по дисциплине **"Прикладная математика"**

случайной велич ны.

 $\frac{1}{2}$  decrease the matematic structure  $\frac{1}{2}$  decrease the material  $\frac{1}{2}$  decrease the material structure  $\frac{1}{2}$ специальное стей/ Сост.: Л.М.Топтунова, Л.М.Топтунова, Л.М.  $, 2005. - 52$ .

 $\overline{\phantom{a}}$ 

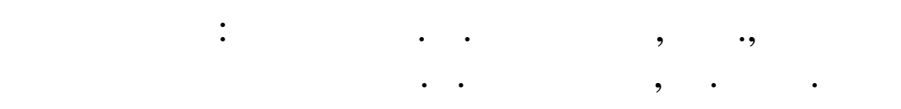

отв. за выпуск Л.М.Топтунова, доц. 1993. года в село в село в село в село в село в село в село в село в село в<br>Отворил в село в село в село в село в село в село в село в село в село в село в село в село в село в село в се

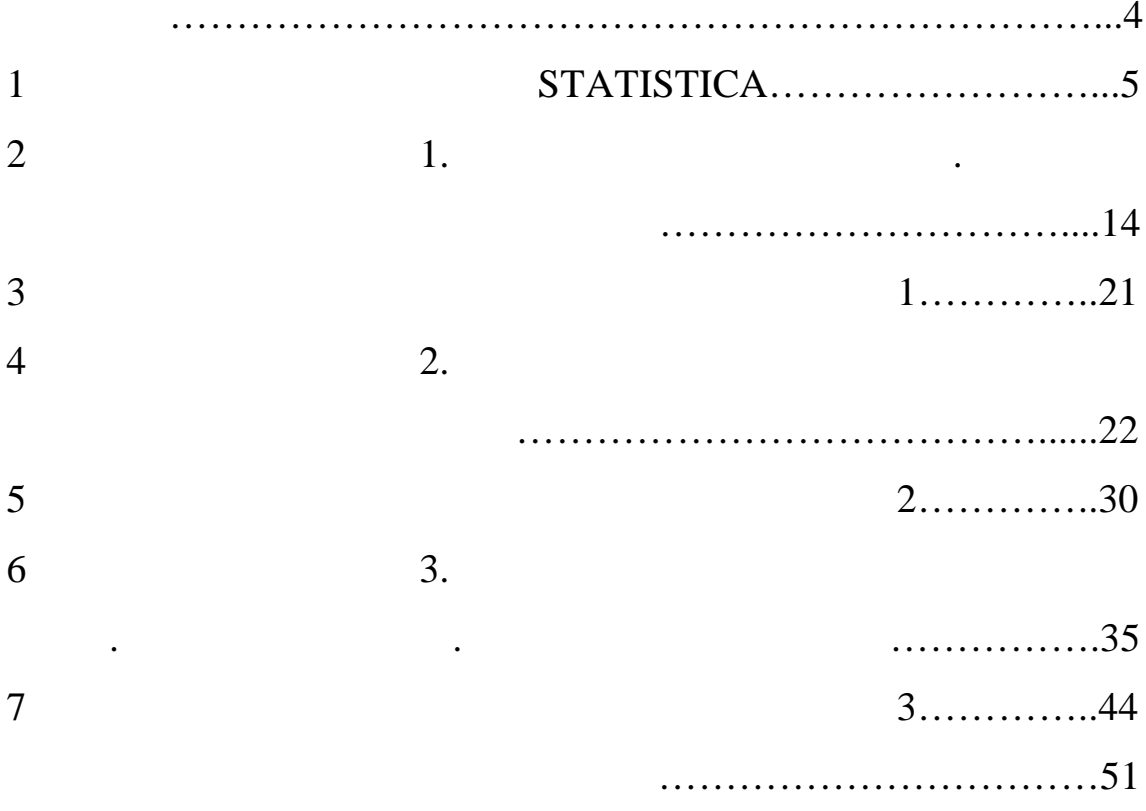

 $\overline{4}$  $\ddot{\phantom{0}}$  $\overline{\phantom{a}}$  $\overline{\phantom{a}}$  $\ddot{\cdot}$  $1)$  $\overline{\phantom{a}}$  $\overline{\phantom{a}}$  $\overline{\phantom{a}}$  $\cdot$  $2)$  $\overline{\phantom{a}}$  $\cdot$ 3)  $\vdots$  $\overline{\phantom{a}}$  $\overline{\phantom{a}}$  $\vdots$  $4)$  $\mathcal{X}$  $\mathcal{Y},$  $\mathbf{y}$ 

 $\overline{\phantom{a}}$ 

 $\overline{\phantom{a}}$ 

 $\therefore$  1

 $\overline{a}$ 

 $\overline{a}$ 

 $\frac{1}{2}$ 

 $\overline{\phantom{a}}$ 

 $\ddot{\phantom{0}}$ 

 $\overline{5}$ 

 $\overline{\phantom{a}}$  $\overline{\phantom{a}}$  $\overline{1}$  $\overline{c}$  $3-$ 

 $4 \overline{\phantom{a}}$ 

 $\overline{\phantom{a}}$ 

 $\overline{4}$ 

# STATISTICA.

### STATIS-

 $\ddot{\phantom{a}}$ 

Windows.

### **STATISTICA**

 $1.1$ 

**Statistica** 

 $\overline{\phantom{a}}$ 

 $\overline{\phantom{a}}$ 

 $\ddot{\phantom{a}}$ 

Statistica

(Module Switcher) ( .1).

Switch to.

 $\ddot{\phantom{a}}$ 

 $\bullet$ 

5

**TICA** 

 $\blacksquare$ 

 $\overline{\phantom{a}}$ 

 $\mathbf{1}$ 

 $\overline{\phantom{a}}$ 

 $\ddot{\phantom{a}}$ 

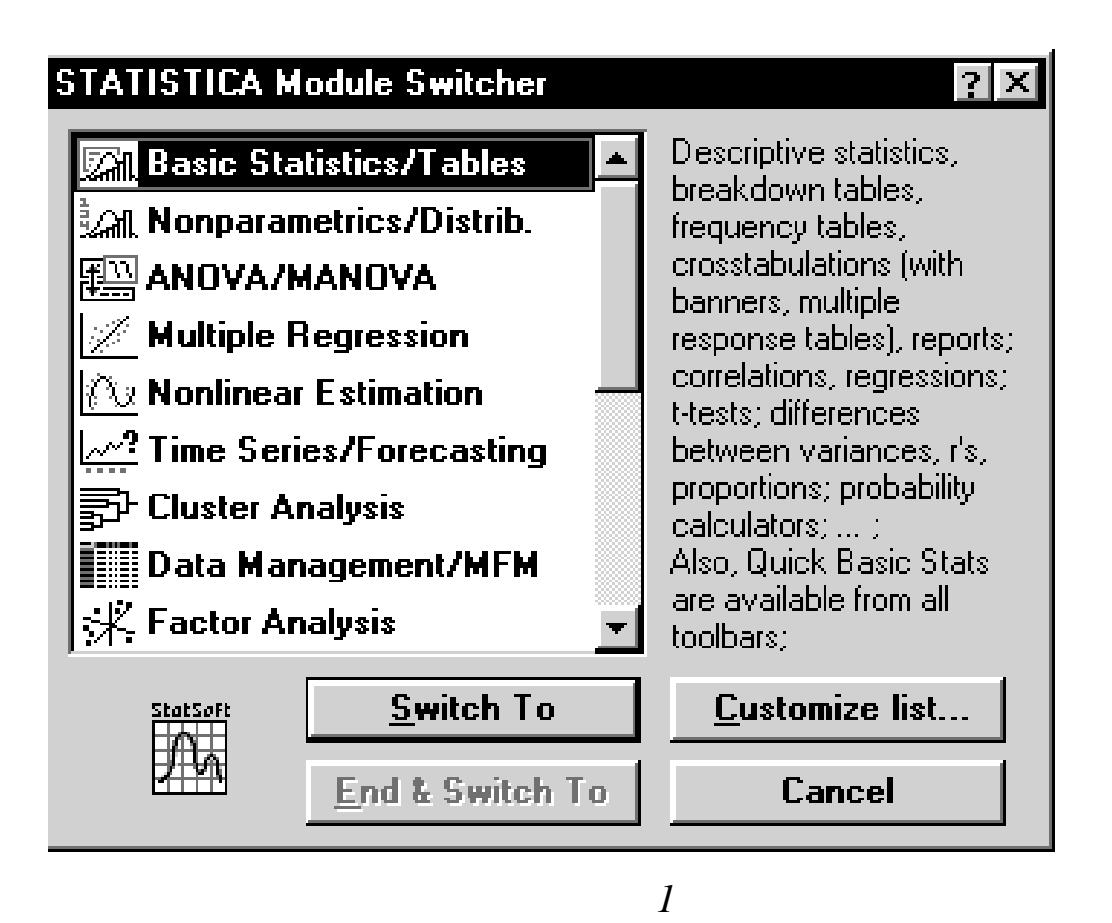

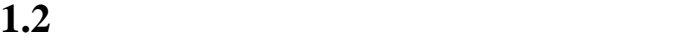

по соответствующей кно ке.

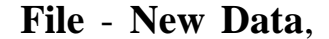

Переход от модуля к модулю – щелчком левой клавишей мыши

 $\mathbf{R} = \begin{pmatrix} \mathbf{0} & \mathbf{0} & \mathbf{0} & \mathbf{0} \\ \mathbf{0} & \mathbf{0} & \mathbf{0} & \mathbf{0} & \mathbf{0} \end{pmatrix}$  $10 \t10 (-2)$ .  $(Vars),$ 

(**Cases**).

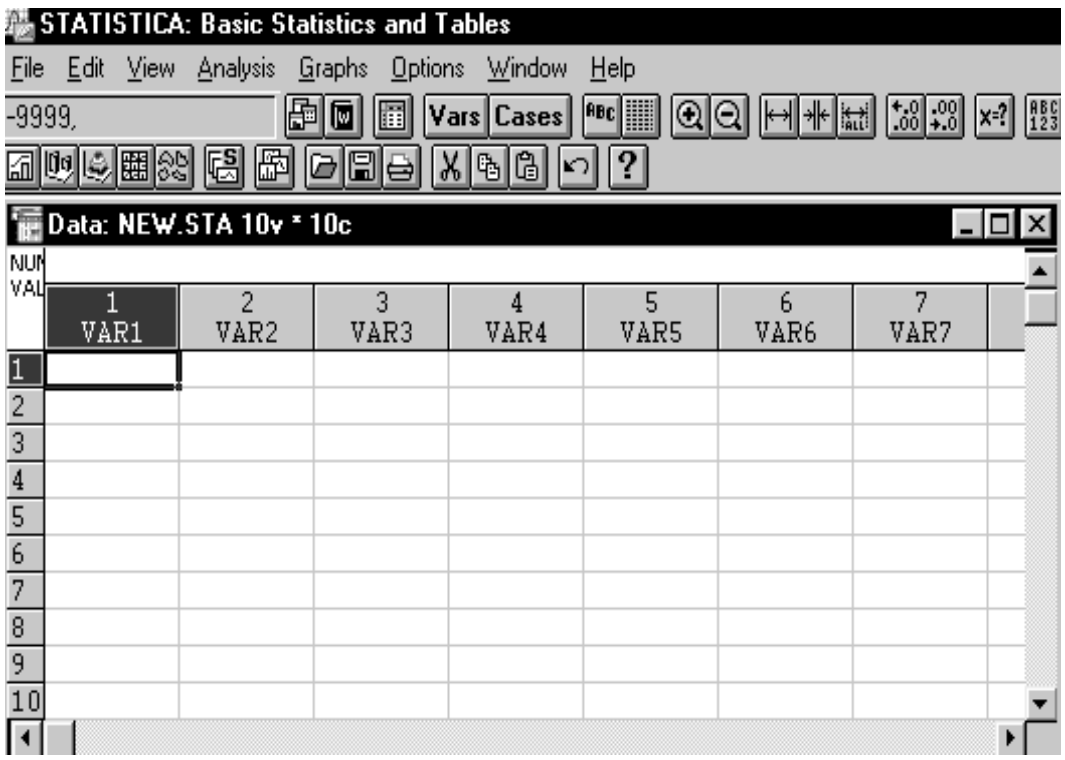

 $\overline{c}$ 

 $1.3$ 

 $\bullet$ 

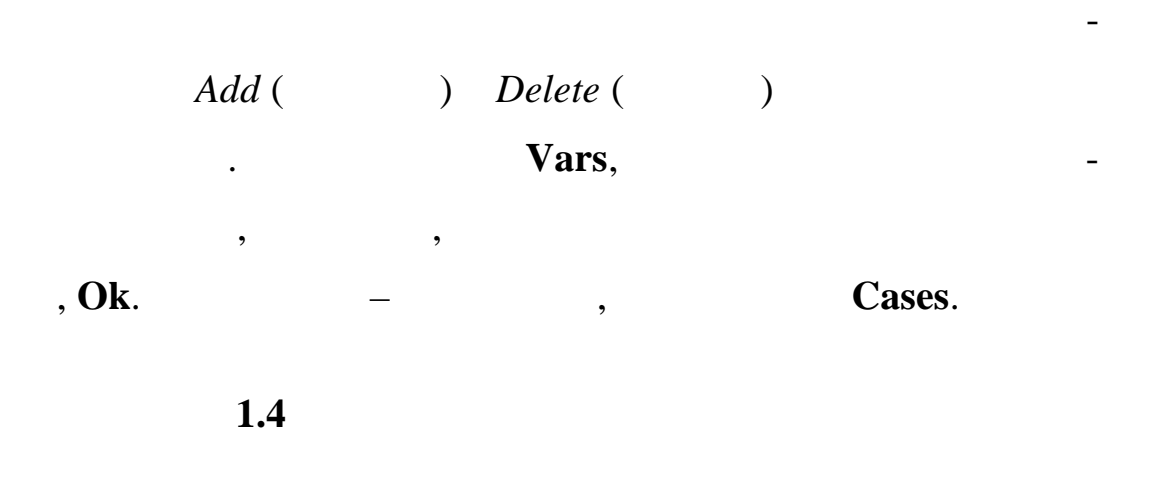

 $\bullet$ Vars (  $),$ 

# **Current Specs**

 $\overline{\phantom{a}}$ 

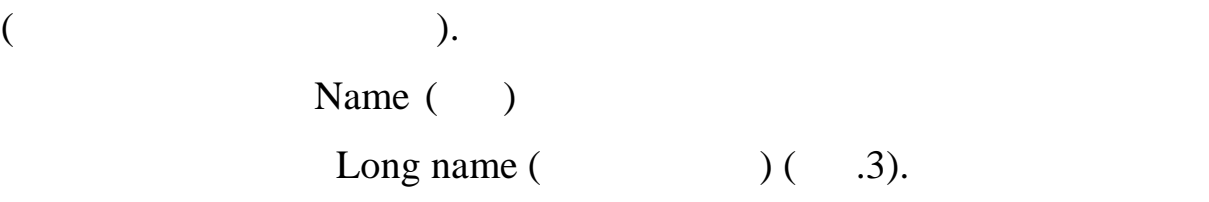

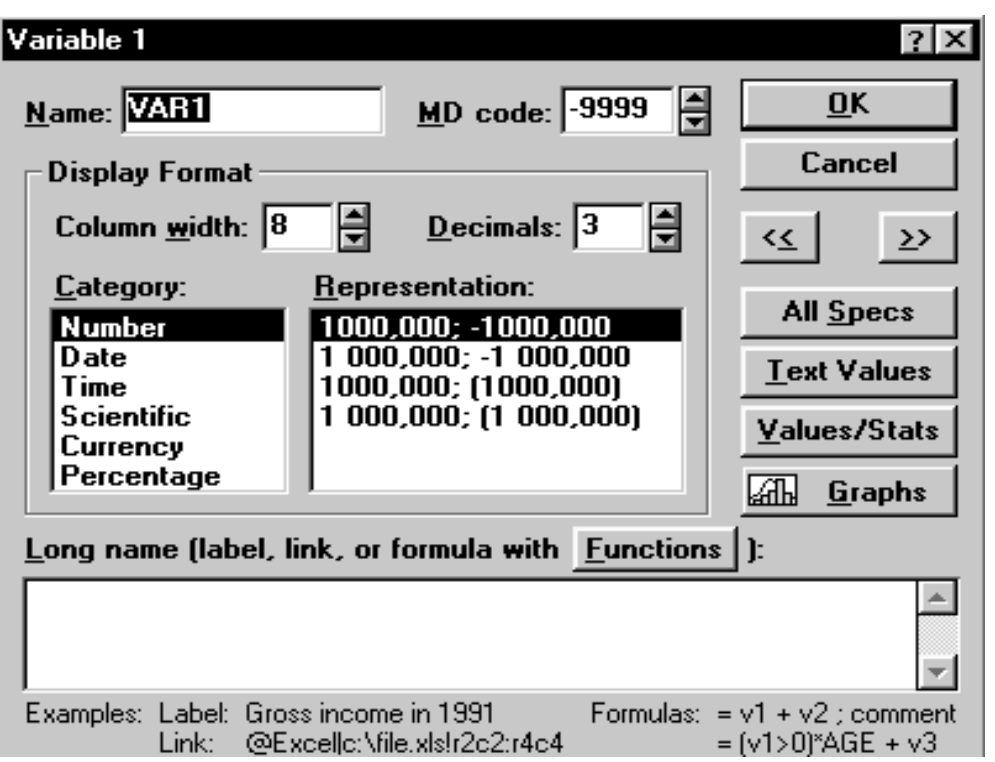

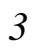

 $($   $-8$ 

(Column width),  $(Decimals) - 3$ ).

EXCEL.

**1.5 Вычисление статистических характеристик**

менных (например, максимальное, максимальное, максимальное, случая в день этого производит в составляют в сост<br>В составляют в составляют в составляют в составляют в составляют в составляют в составляют в составляют в сост диспе $\mathbf{r}$  ,  $\mathbf{r}$ ) производится следующим образом:  $\mathbf{r}$ 

Вычисление статистических характеристик для значений пере-

Корректировка числовых значений в отдельных клетках производит-

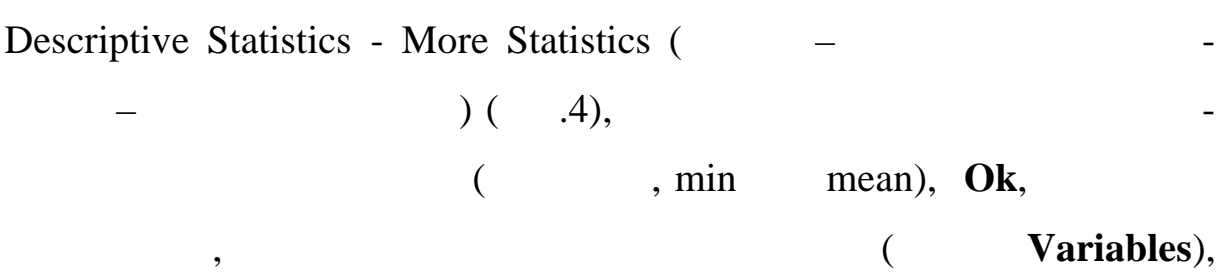

# Ok, Ok.

 $\overline{\phantom{a}}$ 

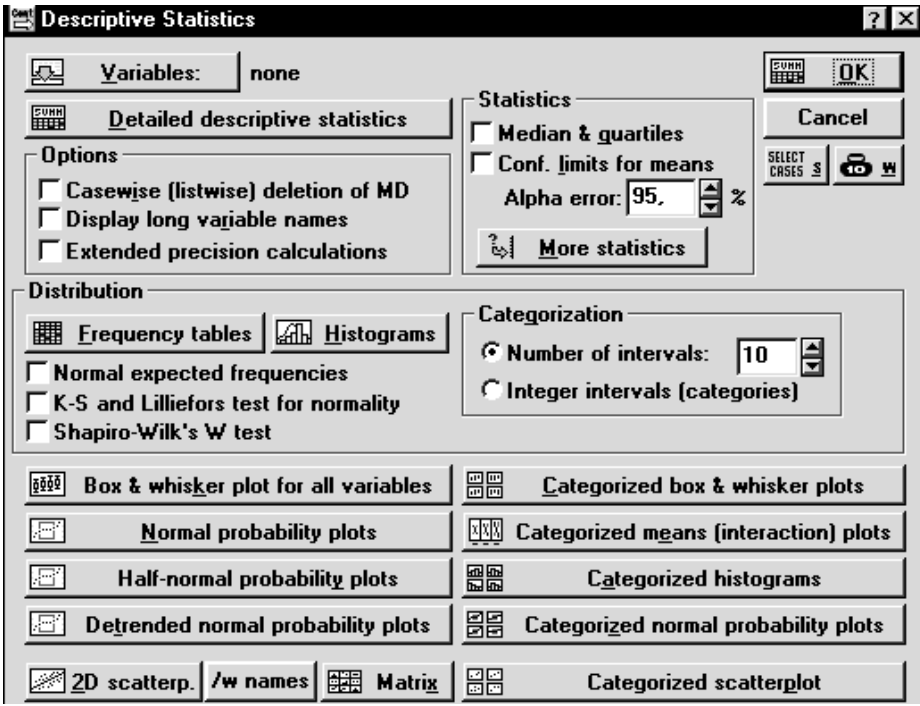

 $\overline{4}$ 

. Min  $-$ 

, Valid  $N -$ 

, Max  $-$ 

 $,$  Mean  $-$ 

Standard Deviation -

 $\ddot{\phantom{a}}$ 

, Variance -

 $\overline{\phantom{a}}$ 

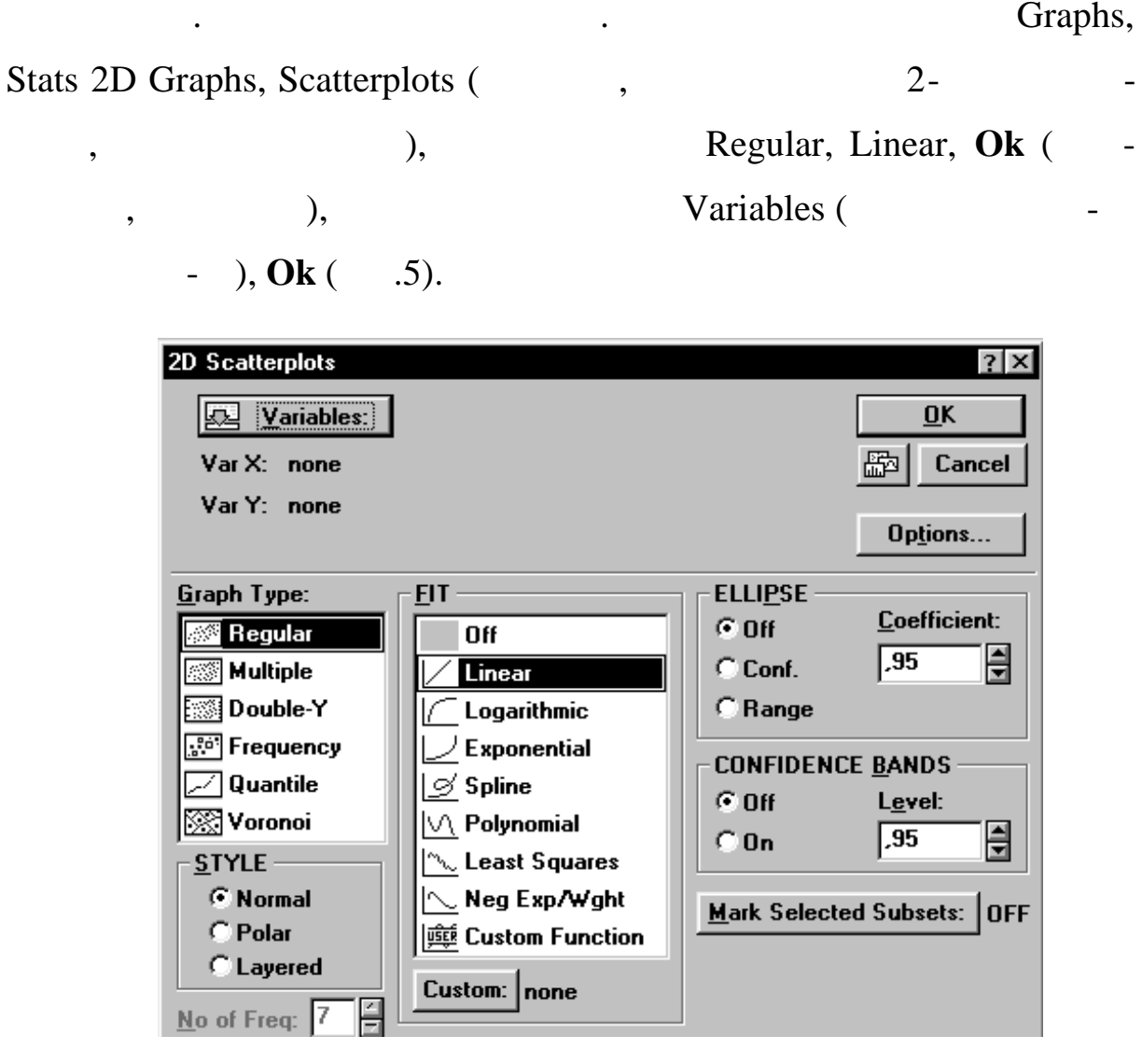

Появится график линейной регрессии, над которым записано

 $($  .6).

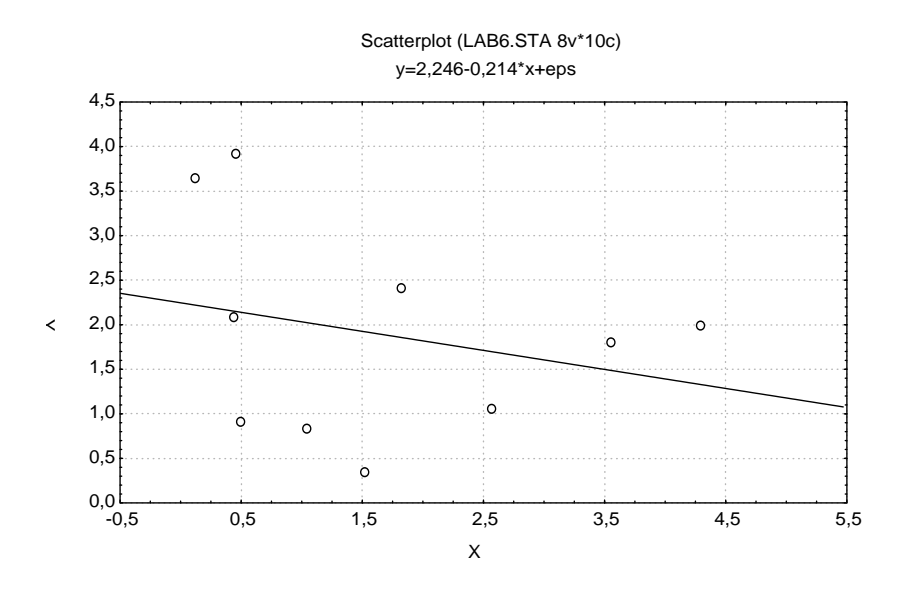

 $\overline{6}$ 

**Statistica**  $1.7$ 

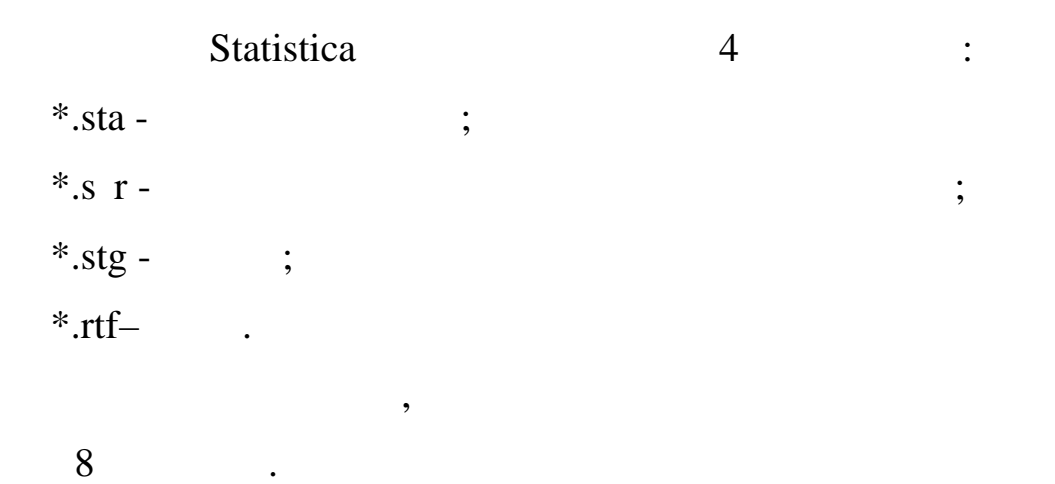

\*.s r, \*.stg, \*.rtf,

 $\bullet$ 

\*.sta.

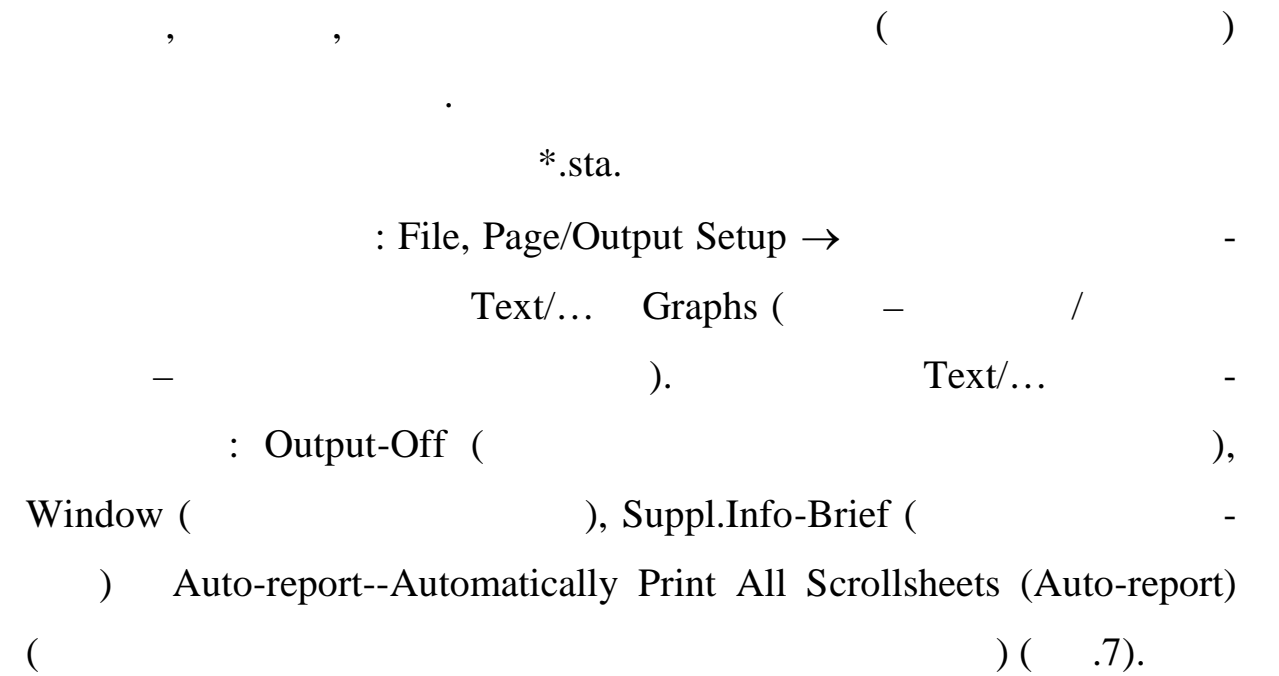

 $)$  (

 $1.8$ 

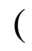

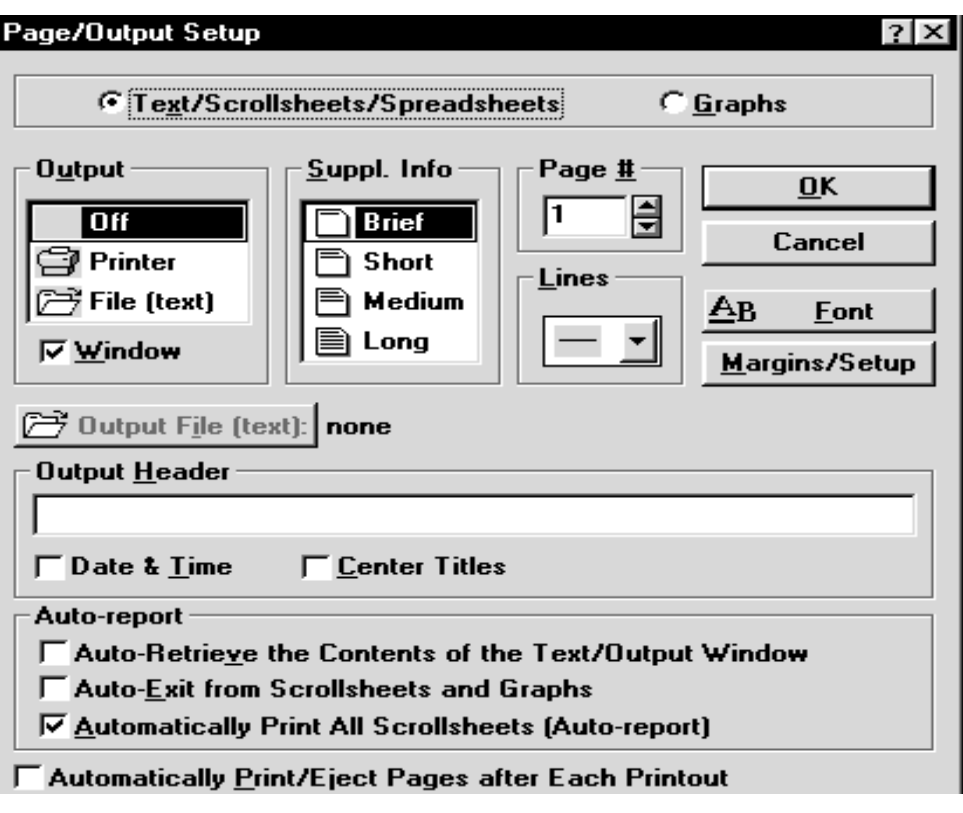

 $\overline{7}$ 

Graphs **6** Comput-Off, Window, Metafile Mode--Screen resolution () Auto-report--Automatically Print All Gaphs (  $)$  (  $.8$ ). После этого нажать **Ok**. Появляется пустое окно автоотчета. Его

можно свери помещаются в свери помещаются в ав-

**Figure 2. Figure 2. The state is the state of the state in the state is stated in the state of the state in the state is**  $\mathbf{r}$ **. The state is stated in the state in the state in the state is**  $\mathbf{r}$ **.** 

## $WORD$  только полностью  $n$

## WORD Statisti-

#### ca extensive case of the set of the set of the set of the set of the set of the set of the set of the set of the set of the set of the set of the set of the set of the set of the set of the set of the set of the set of the

тоотчет.

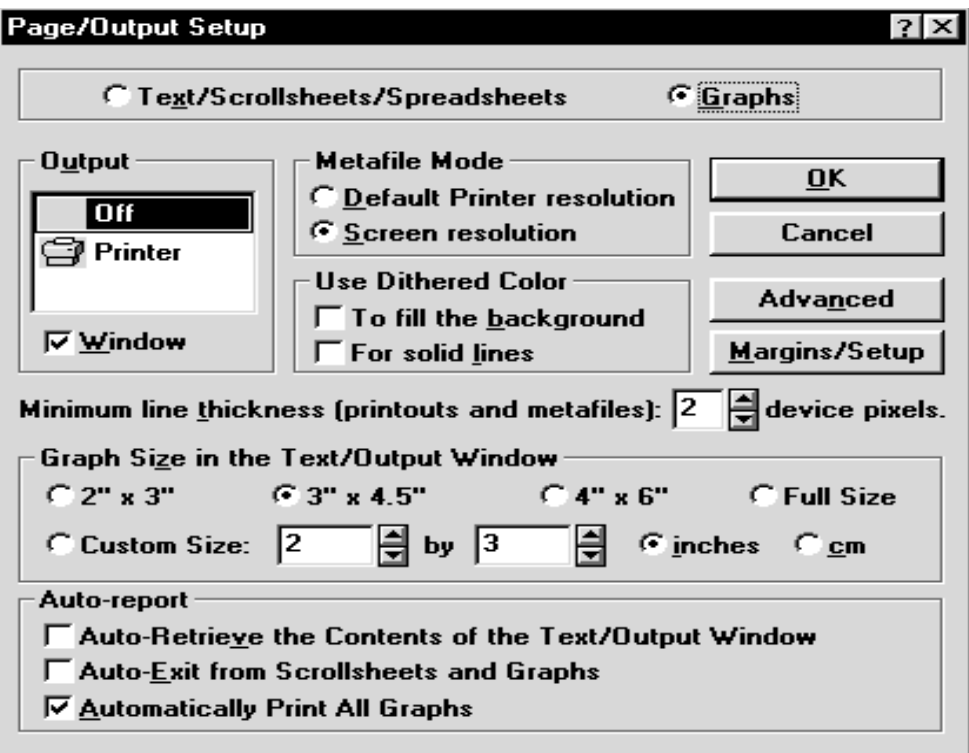

 $\delta$ 

**1.9 CONSTRAINS Statistica**  $1$  (expanding the set of  $($ 2  $*$ .sta.

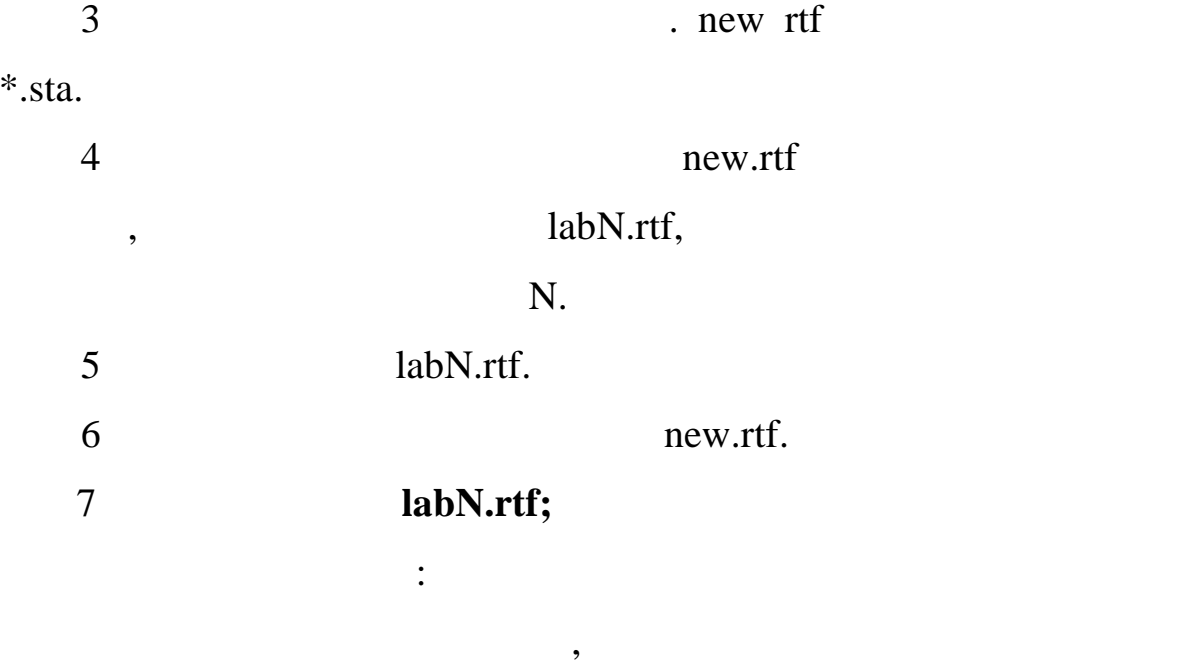

new.rtf

 $\ddot{\phantom{0}}$ 

 $\overline{\mathbf{2}}$  $\mathbf{1}$ 

 $2.1$ 

 $\ddot{\phantom{0}}$ 

 $\ddot{\phantom{a}}$ 

 $D,$ 

 $\overline{\phantom{a}}$ 

 $\bullet$ 

 $\overline{\phantom{0}}$ 

 $\overline{a}$ 

 $\overline{a}$ 

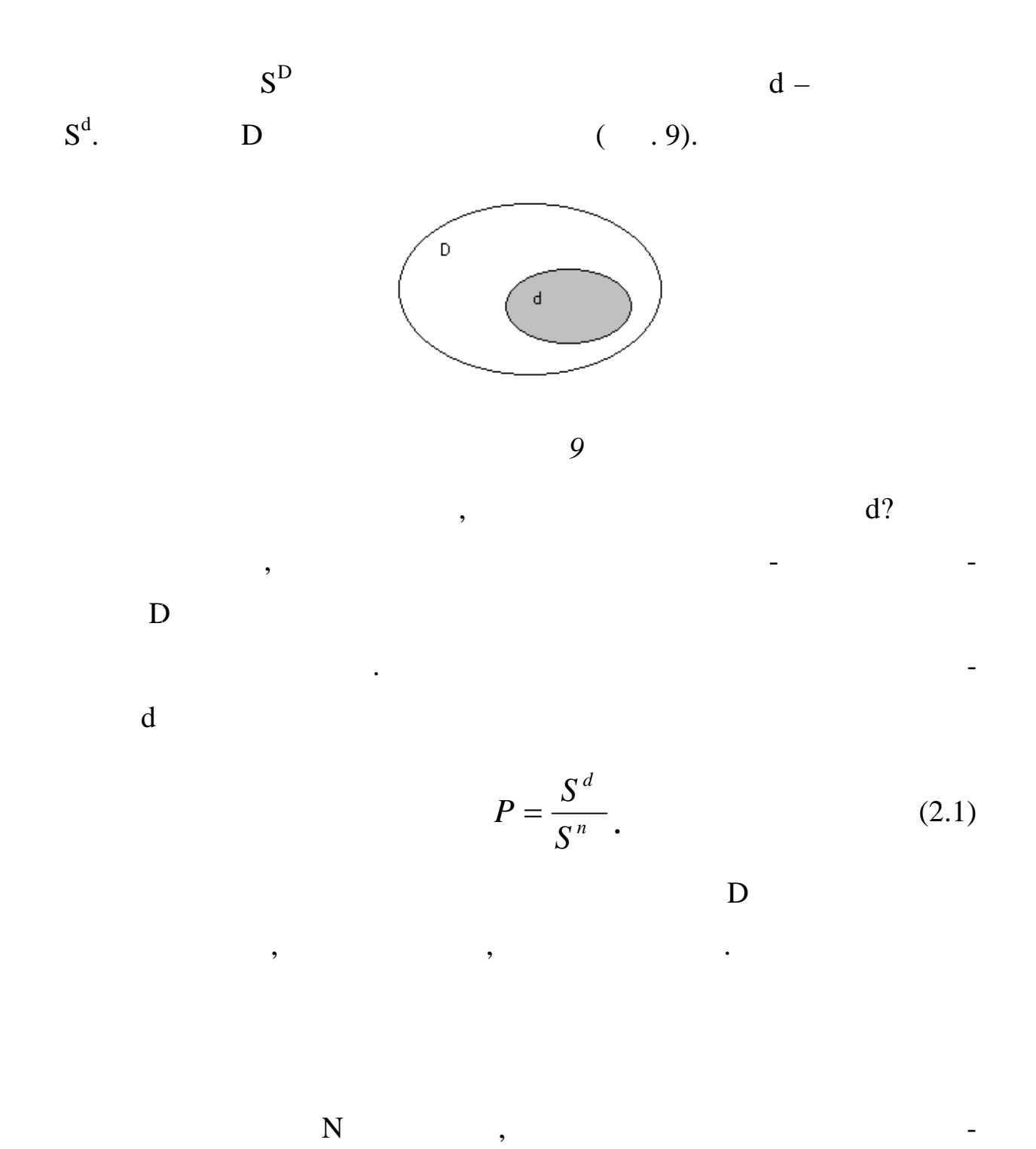

 $N_A$ 

$$
P(A) \approx \frac{N_A}{N}.\tag{2.2}
$$

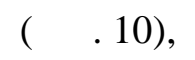

*ских испытаний.*

точность этой приближенной оценки.

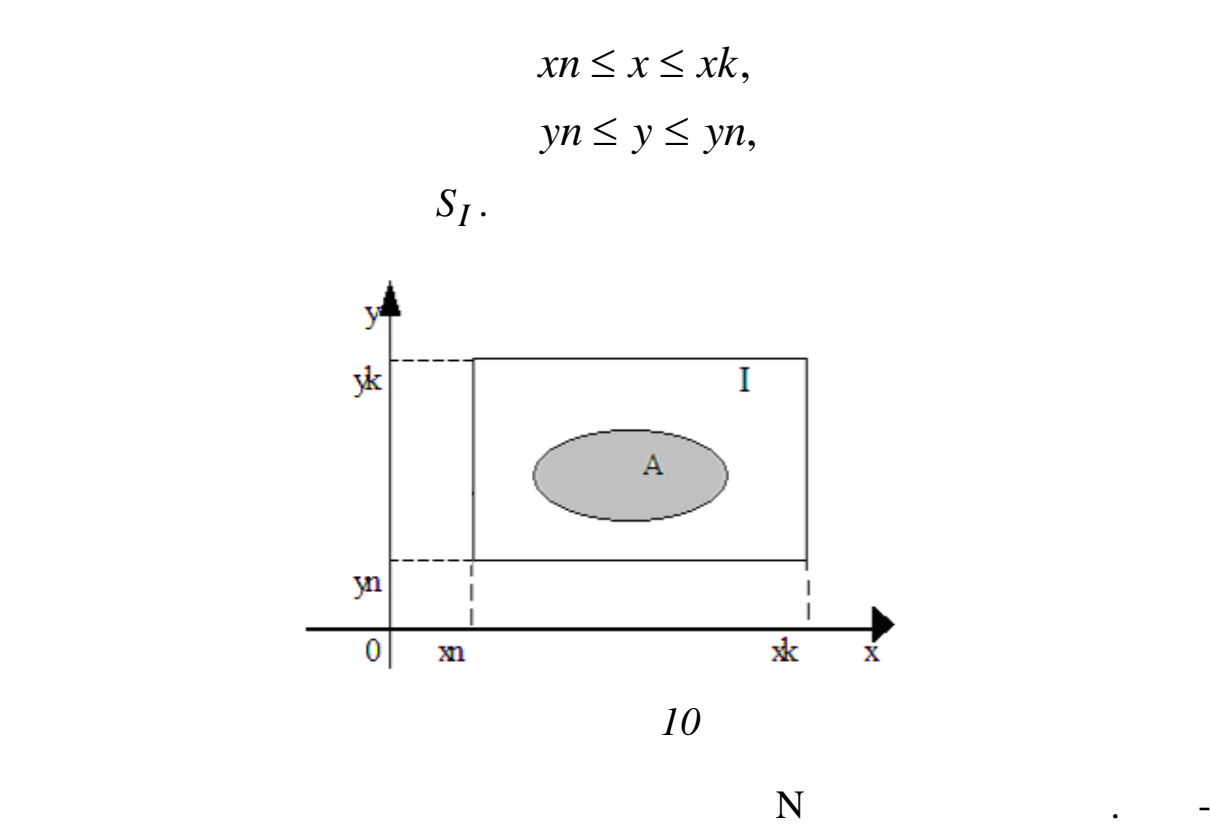

*Метод Монте-Карло вычисления геометрической вероятности*

Предположим, что нужно вычислить площадь плоской фигуры А

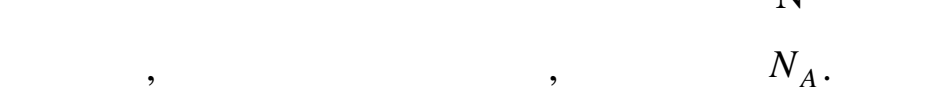

$$
S(A) \approx S(I) \cdot \frac{N_A}{N}.
$$

Метод Монте-Карло называется также *методом статистиче-*

 $N$  -

венства растет, но медицина, но медицина, но медицина, но медицина, но медицина, приблизка приблизка приблизка<br>В приблизка приблизка приблизка приблизка приблизка приблизка приблизка приблизка приблизка приблизка приблизк

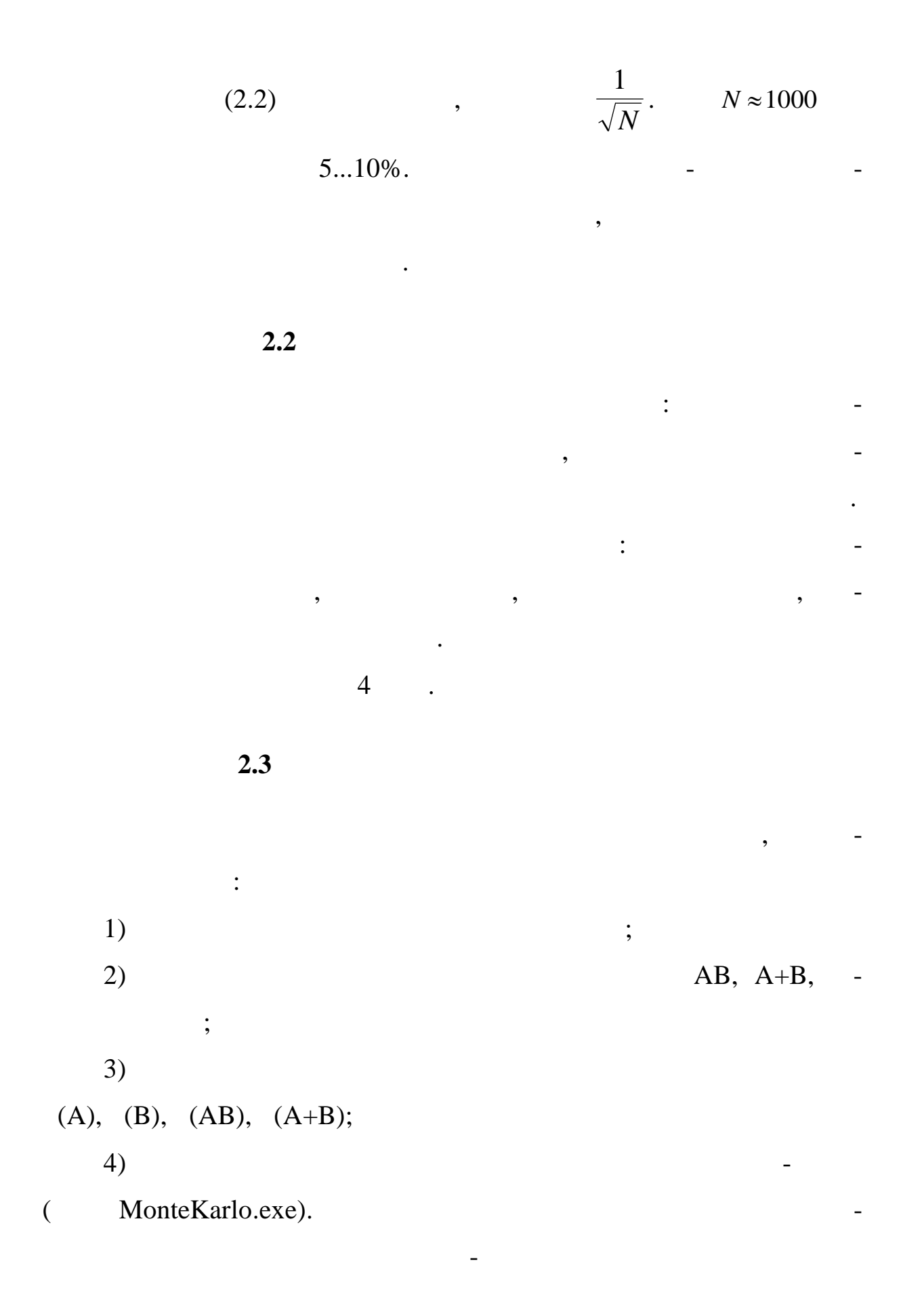

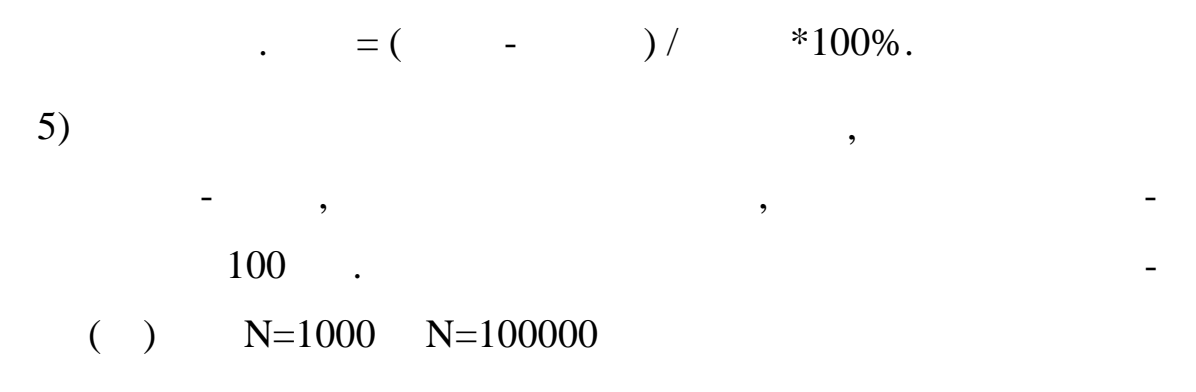

 $2.4$ 

 $\ddot{\cdot}$ 

### **MonteCarlo**

 $\sim 10^{-10}$ 

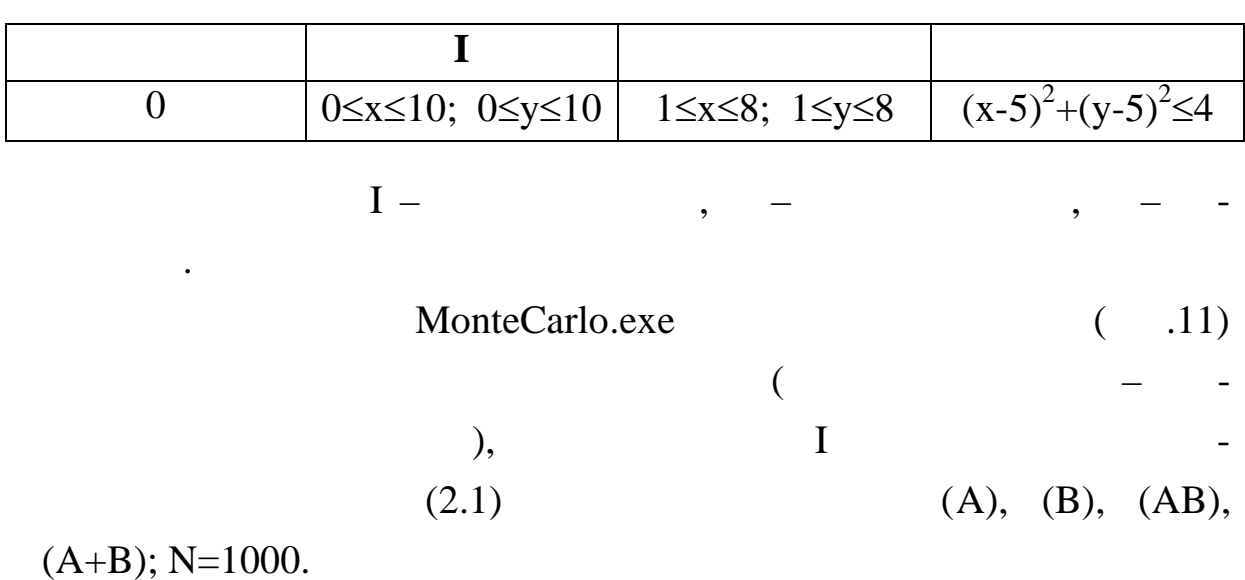

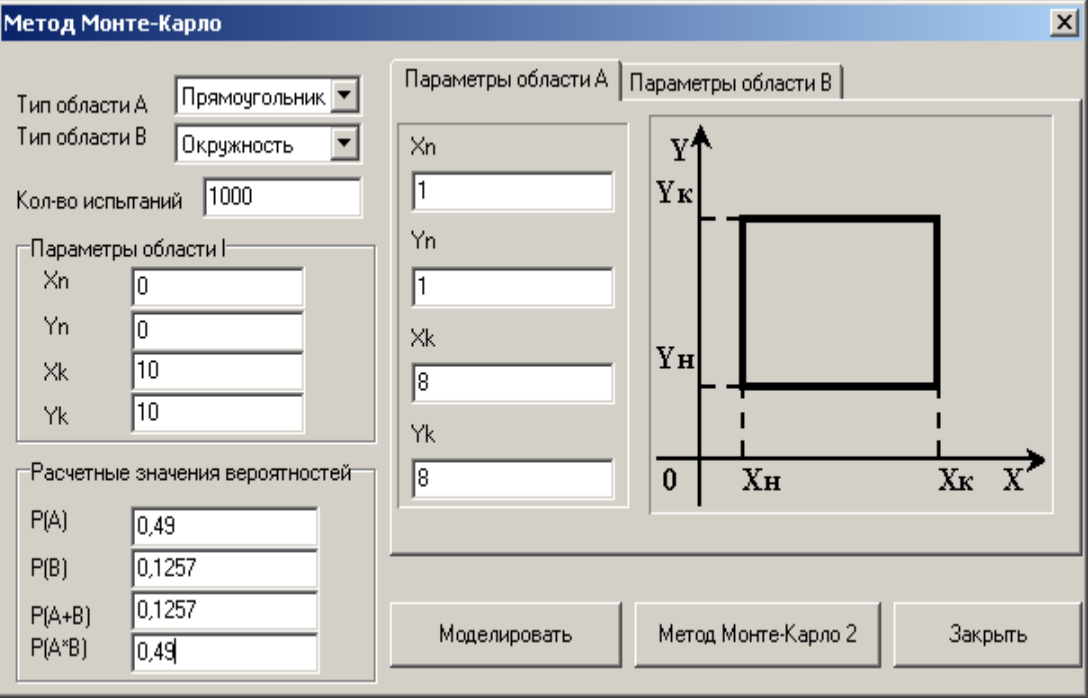

#### *Рисунок 11*

 $($  .  $.11)$ 

 $($   $.12)$ .

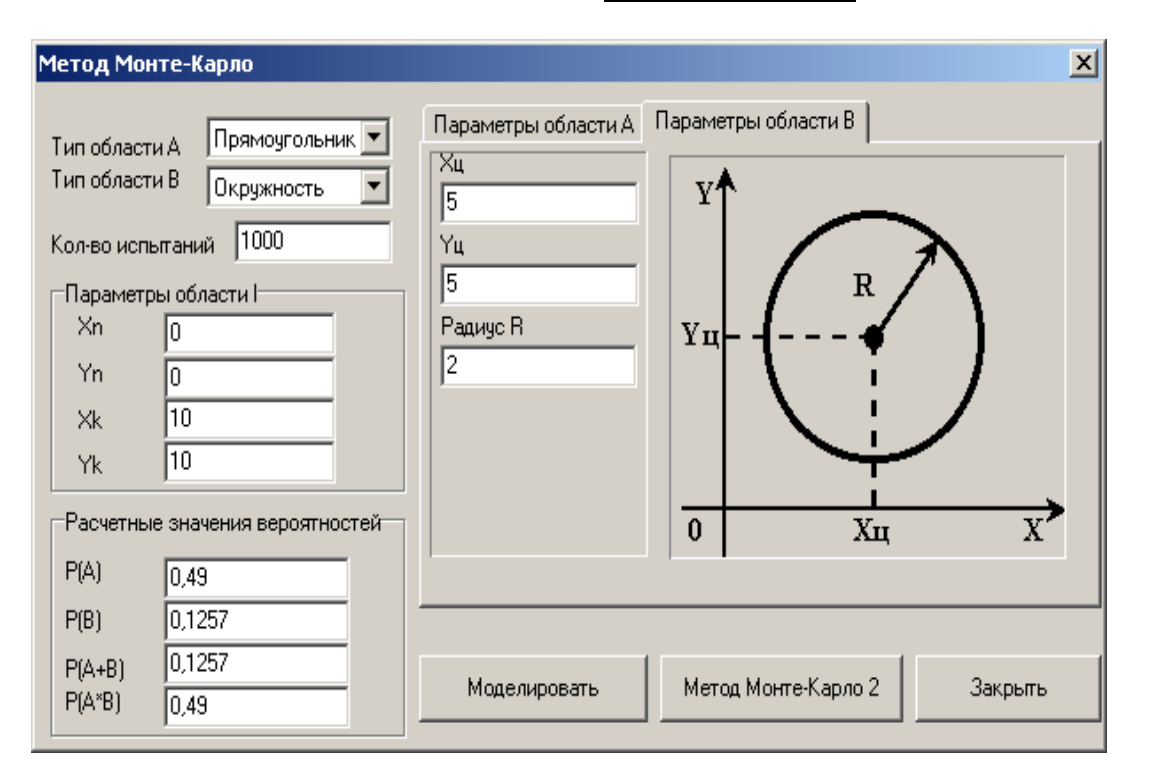

.<br>Графическая иллюстрация метода Монте-Карло  $\overline{\mathbf{x}}$ ΙY Попало в область А  $\overline{473}$ A Попало в область В  $\sqrt{121}$  $\sqrt{121}$ Попало в область А и В  $\sqrt{473}$ Попало в область А или В Расч. вероятность Р(А)  $\boxed{0,4730}$  $10$ Расч. вероятность P(B)  $0,1210$ Расч. вероятность P(A\*B)  $0,1210$ Расч. вероятность P(A+B)  $0,4730$ £  $3,4694$ Относительна погр. Р(А)  $3,7391$ Относительна погр. Р(В) 75,3061 Относительна погр. Р(А\*В) L. 276,2928 Относительна погр. Р(А+В) AVA Расч. площадь S(A) B  $47,3000$  $12,1000$ Расч. площадь S(B) ≫яда и в  $\overline{a}$  $12,1000$ Расч. площадь S(A\*B) 47,3000 Расч. площадь S(A+B)  $\boxed{1000}$ Кол-во брошенных точек Начать моделирование Остановить моделирование Tθ 8 X U د Продолжить моделирование Выход

 $.13).$ 

 $\overline{(}$ 

 $\cdot$ 

 $13$ 

 $\overline{\phantom{a}}$ 

$$
\begin{array}{c}\n \overbrace{\qquad \qquad} \\
\overbrace{\qquad \qquad} \\
( \ ) \\
P(A) \approx \frac{N_A}{N} = \frac{473}{1000}.\n \end{array}
$$

$$
. = \left| \frac{(\cdot)^{2} - (\cdot)^{2}}{(\cdot)^{2}} \right| \cdot 100\%.
$$

20

 $\ddot{\phantom{0}}$ 

 $10 \qquad (N=10000),$ 

 $(-.2.1).$ 

 $\overline{\mathbf{N}}$ 

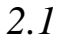

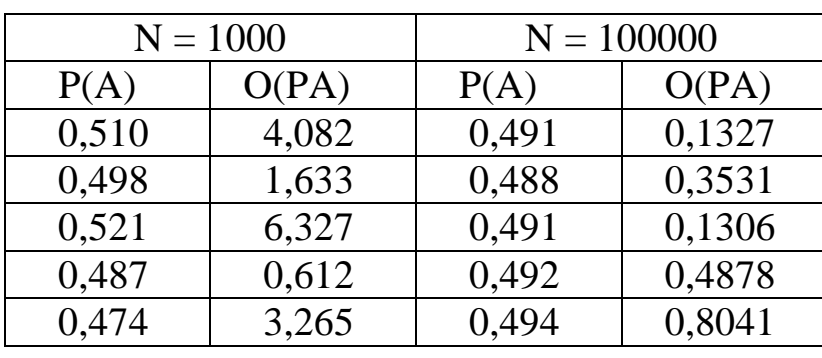

$$
N = 1\ 000
$$

 $,$ 

 $N = 100 000.$ 

 $($  ),

 $N = 100 000$ .

 $\overline{\mathbf{3}}$ 

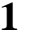

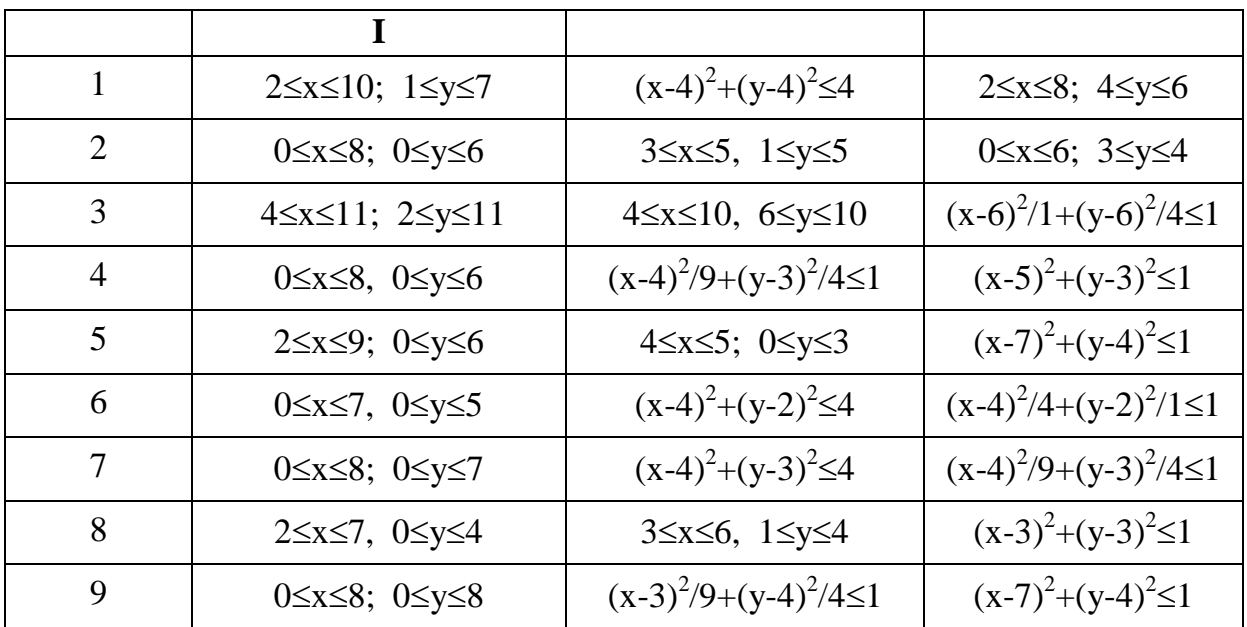

 $N = 1000$ 

 $\qquad \qquad -$ 

 $\overline{\phantom{a}}$ 

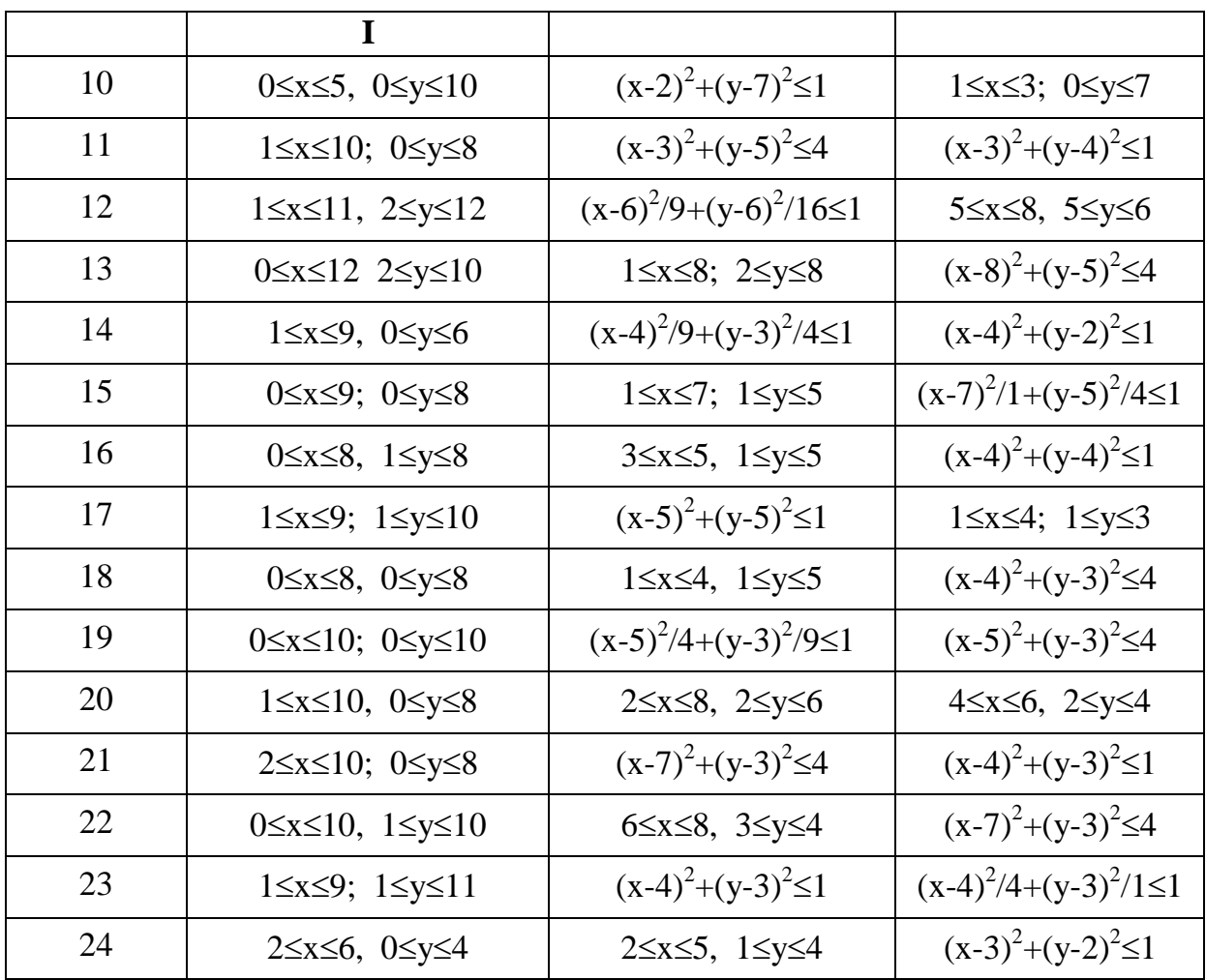

 $\overline{\mathbf{4}}$ 

 $\overline{\mathbf{c}}$ 

 $\vdots$ 

 $\overline{\phantom{a}}$  $\overline{a}$ 

 $\overline{a}$ 

 $4.1$ 

 $\overline{\phantom{a}}$ 

 $\overline{\phantom{a}}$ 

 $\ddot{\phantom{0}}$ 

 $\overline{\phantom{a}}$ 

 $4.1$ 

 $\overline{\phantom{a}}$ 

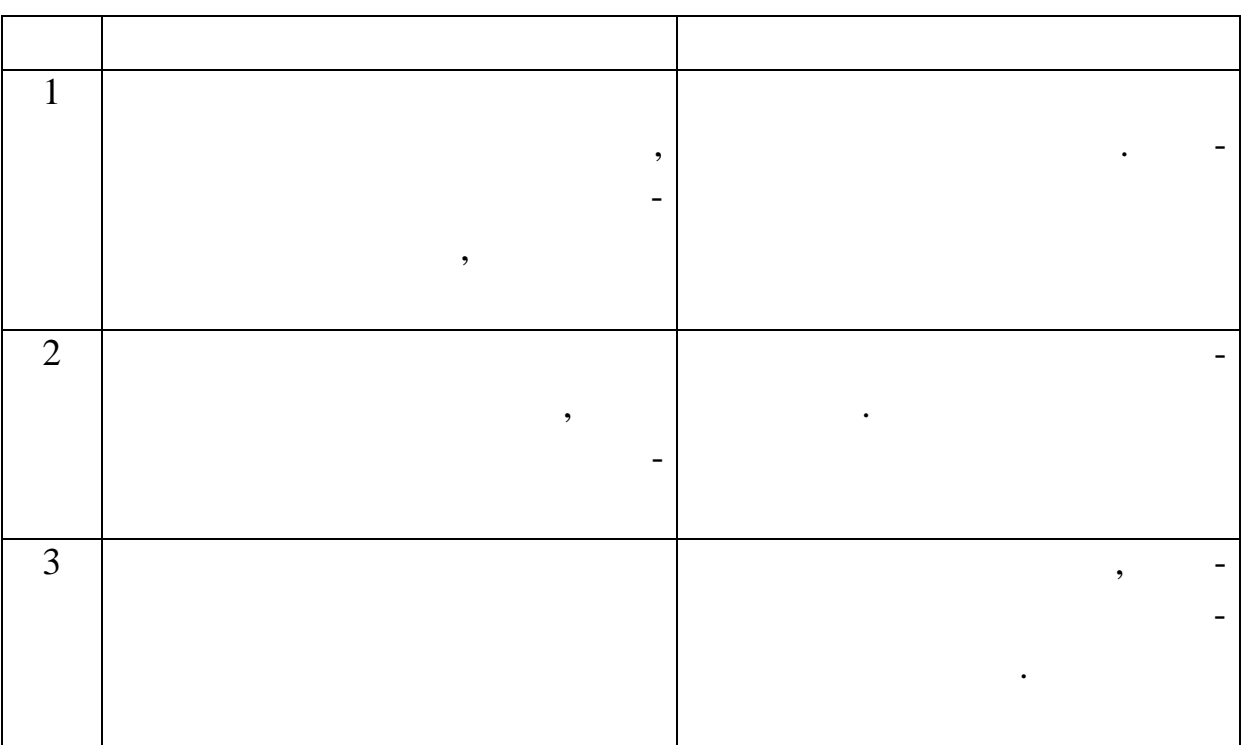

 $\overline{\phantom{a}}$ 

 $n$ ).

 $\overline{\phantom{a}}$ 

 $\ddot{\cdot}$ 

 $\qquad \qquad -$ 

 $\overline{a}$ 

 $\overline{a}$ 

 $x_1, x_2,...,x_n$  $\mathbf{n}$ 

> $\overline{x}^* = \frac{1}{n} \sum_i x_i,$  $(4.1)$

 $\frac{1}{2}$ 

 $\mathbb{L}$ 

 $\ddot{\phantom{a}}$ 

$$
D^* = \frac{1}{n} \sum_{i} (x_i - \overline{x}^*)^2,
$$
 (4.2)

$$
\sigma^* = \sqrt{D^*},\tag{4.3}
$$

 $\overline{a}$ 

 $\overline{a}$ 

 $\overline{a}$ 

 $\overline{a}$ 

,

 $\ddot{\cdot}$ 

 $\overline{\phantom{a}}$ 

 $\vdots$ 

 $\overline{\phantom{a}}$ 

$$
As = \frac{1}{(\sigma^*)^3} \cdot \frac{1}{n} \sum_{i} (x_i - \overline{x}^*)^3,
$$
 (4.4)

$$
Ek = \frac{1}{(\sigma^*)^4} \cdot \frac{1}{n} \sum_{i} (x_i - \overline{x}^*)^4 - 3.
$$
 (4.5)

 $\ddot{\phantom{0}}$ 

 $\overline{x}^*$ 

 $4.1$ 

 $\ddot{\phantom{0}},$ 

 $\overline{\phantom{a}}$ 

 $\overline{4}$ 

 $\overline{\phantom{a}}$ 

 $\overline{\phantom{a}}$ 

 $\overline{\phantom{a}}$ 

 $\cdot$ 

 $\overline{\phantom{a}}$ 

24

 $,$ 

 $4.2$ 

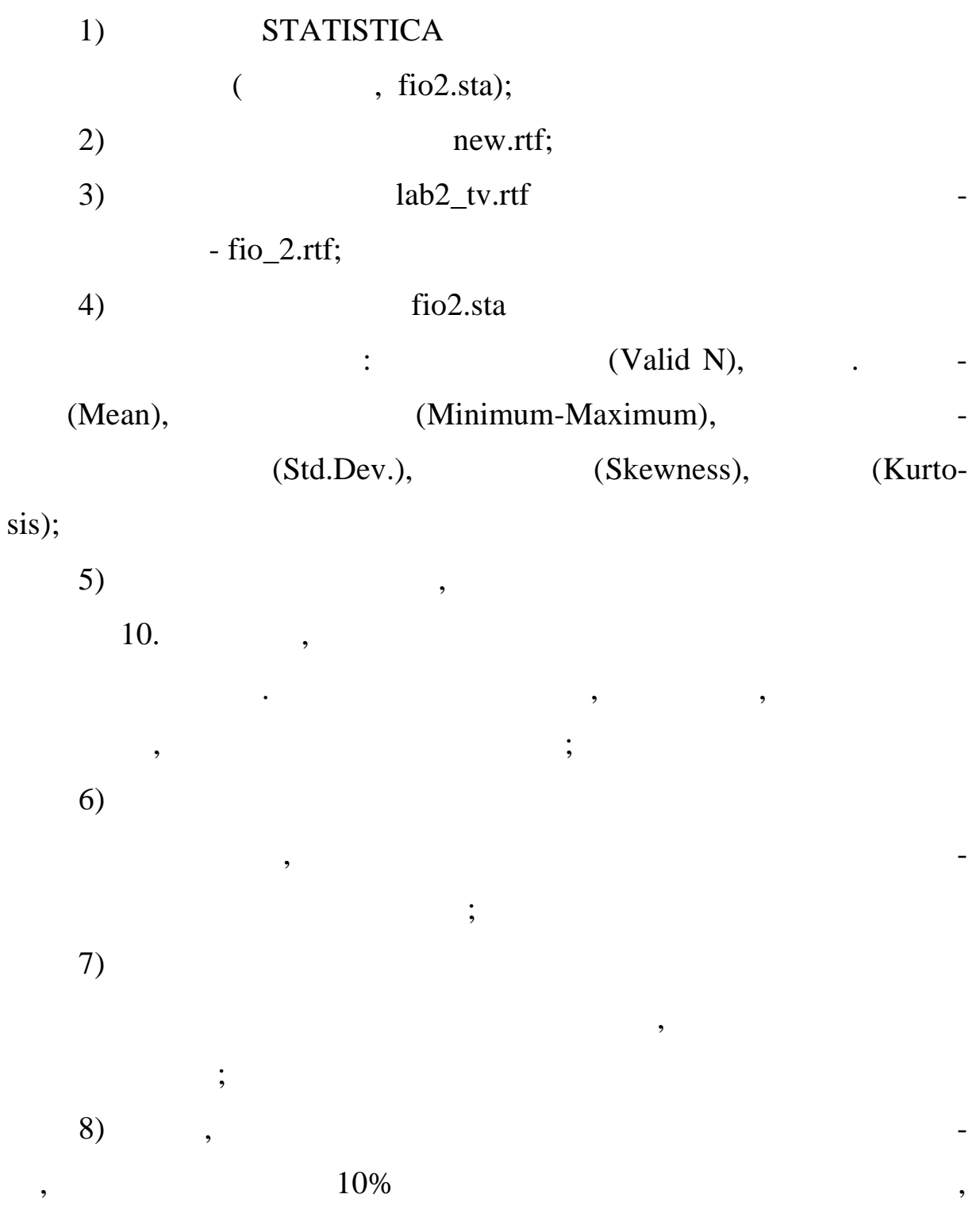

 $\ddot{\cdot}$ 

 $\sim 10$ 

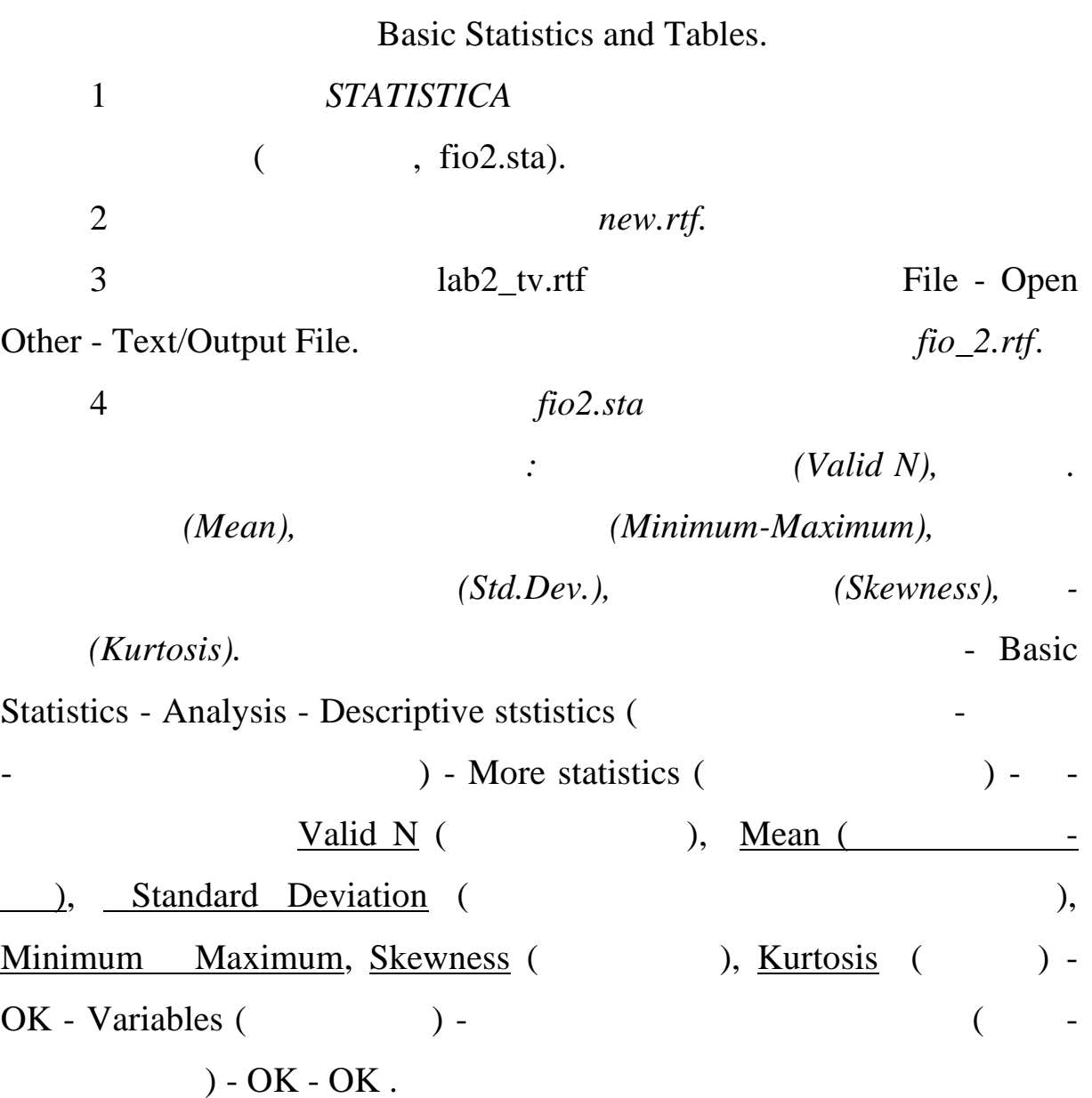

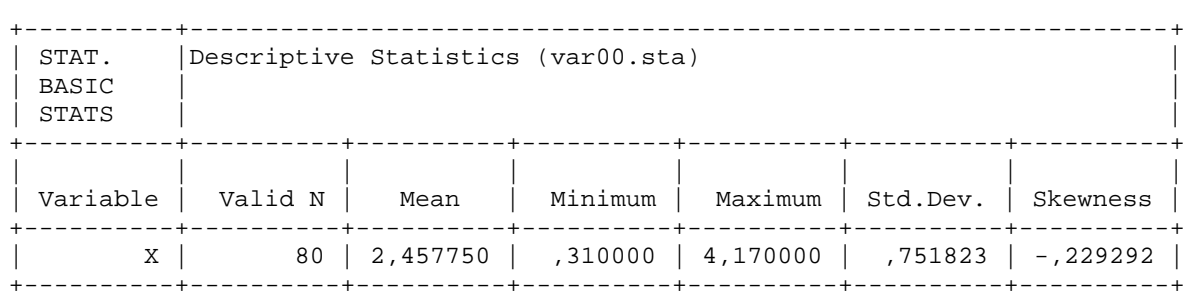

 $4.3$ 

 $\mathbb{R}^2$ 

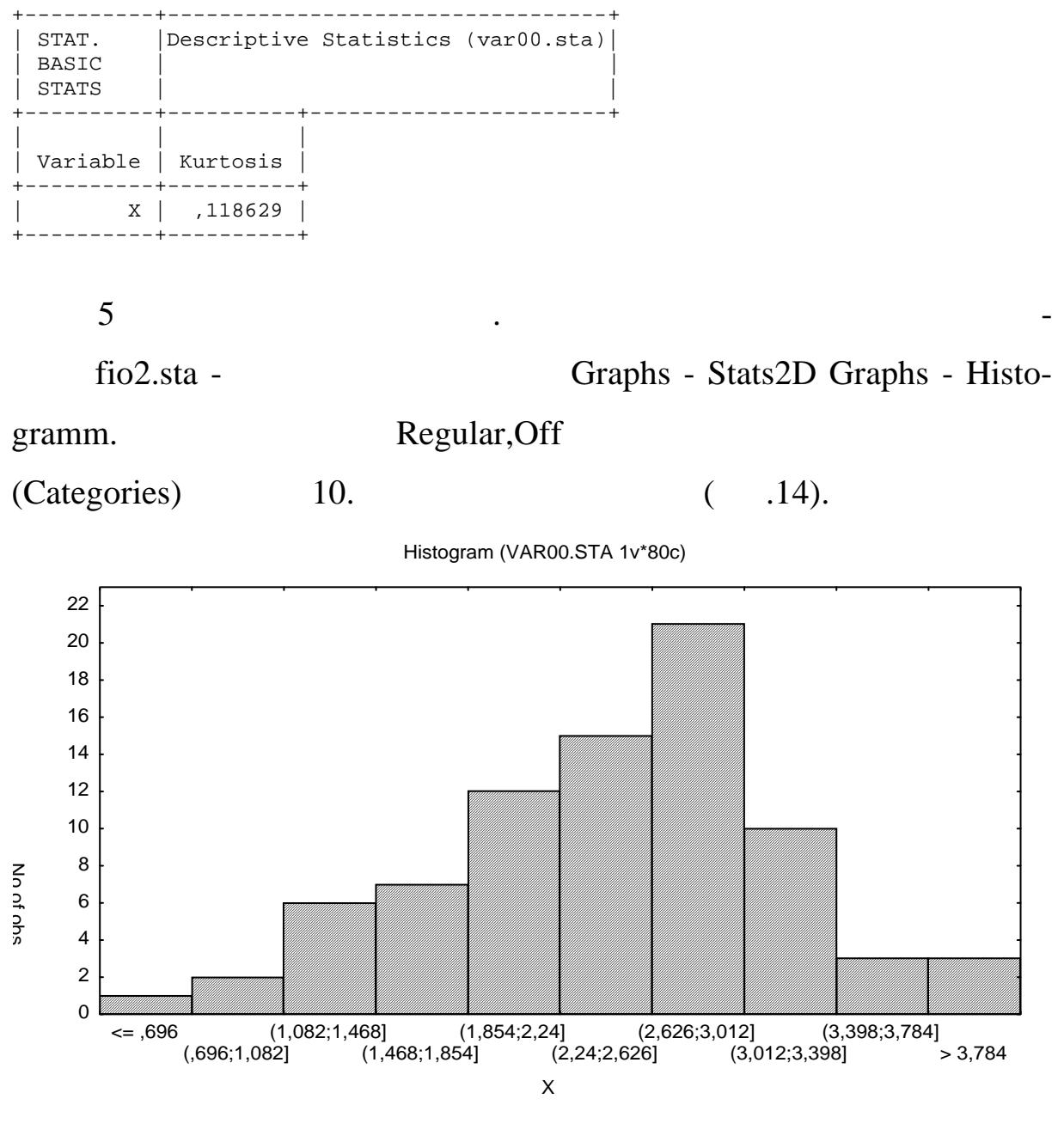

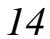

Под каждым столбцом гистограммы записан интервал измене-

ния переменной, соответствующий данному столбцу. Высота столб-

цов равна количеству точек, попавших в соответствующий частич-

ный инте вал. Данная гистограмма требованиям, предъявляемым к

гистогра мам, не удовлетворяет (объяснить почему). Уменьшаем

 $5$ 

27

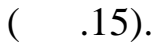

Histogram (VAR00.STA 1v\*80c)

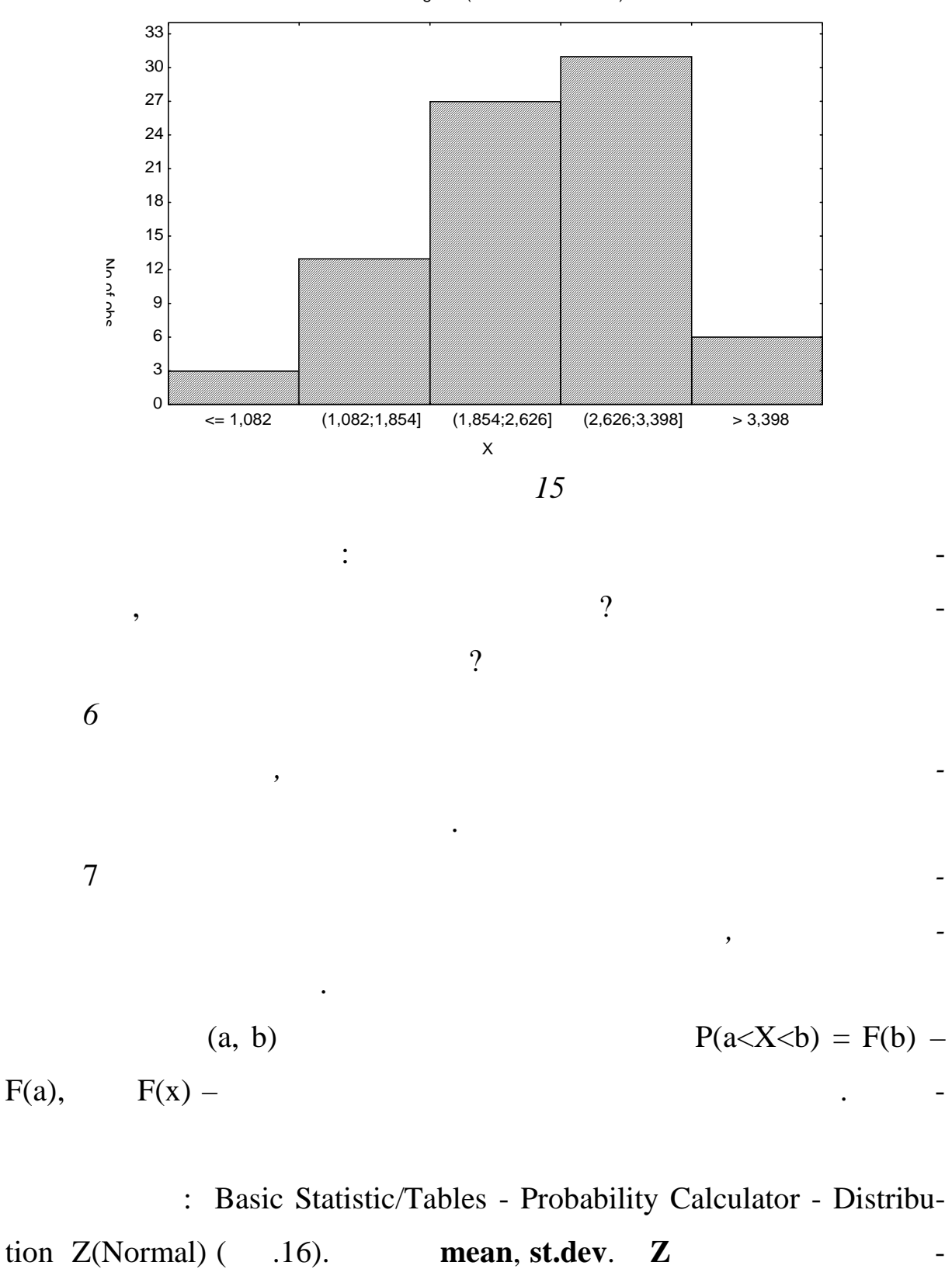

28

 $\bullet$ 

Compute

 $\overline{a}$ 

$$
F(2,1) = 0,3170.
$$
 F(3,2).

 $P(2,1 < X < 3,2) = F(3,2) - F(2,1) = 0,8381 - 03170 = 0,5211.$ 

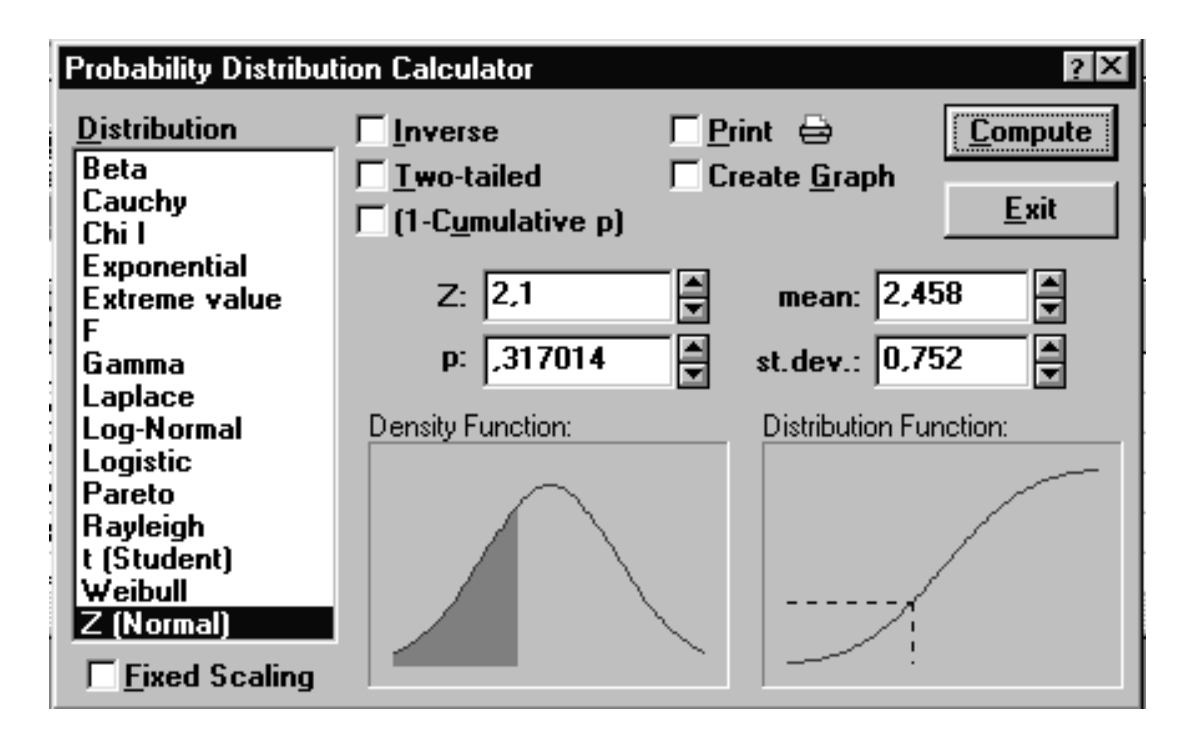

*Рисунок 16*

Так как технологический процесс отрегулирован правильно, то

ного в технической документации. Десятипроцентное отклонение на-

$$
\overline{x}^* \qquad , \qquad
$$

дукци $\mathcal{L}$ 

$$
\delta = 0,1 \cdot x = 0,1 \cdot 2,485.
$$
  

$$
P(|x - \overline{x}| < \delta) = P(|x - 2,485| < 0,245) = 0,2554
$$
  
17.

$$
0,17.
$$
 :  
  $0,1x$  :  
  $25,5\%$ 

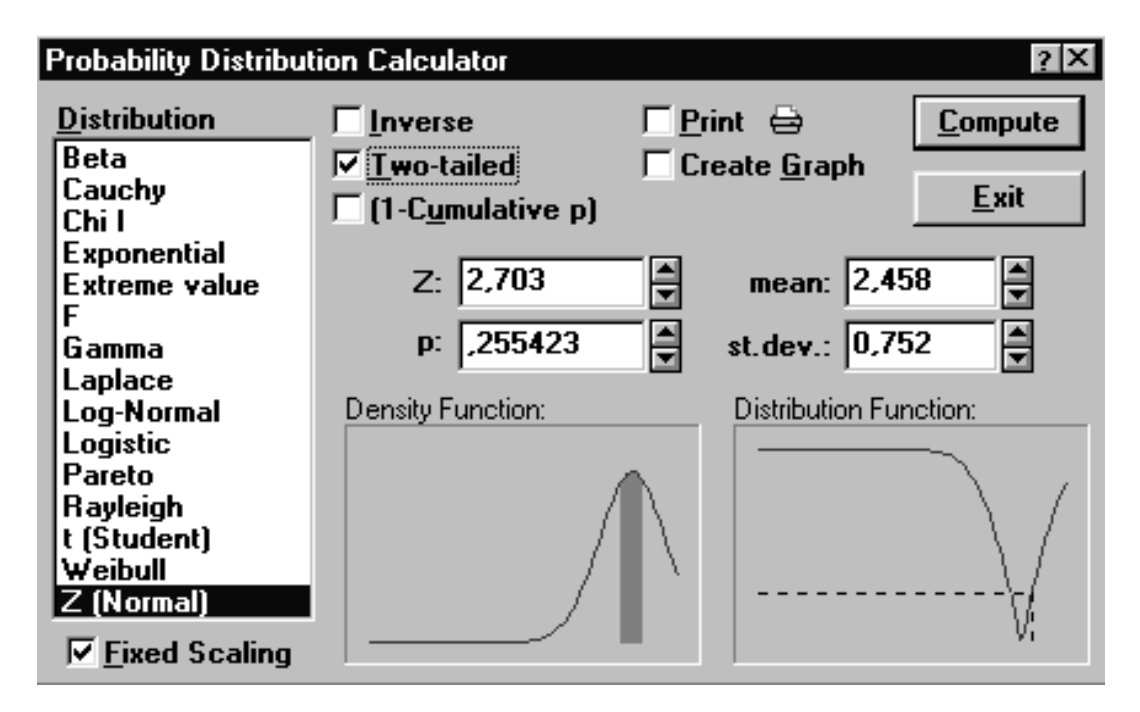

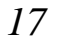

**1** 

*Указание*. Перед распечаткой отчета рисунки 16, 17 из текста

**5 1** 

отчета можно удалить.

**2** 

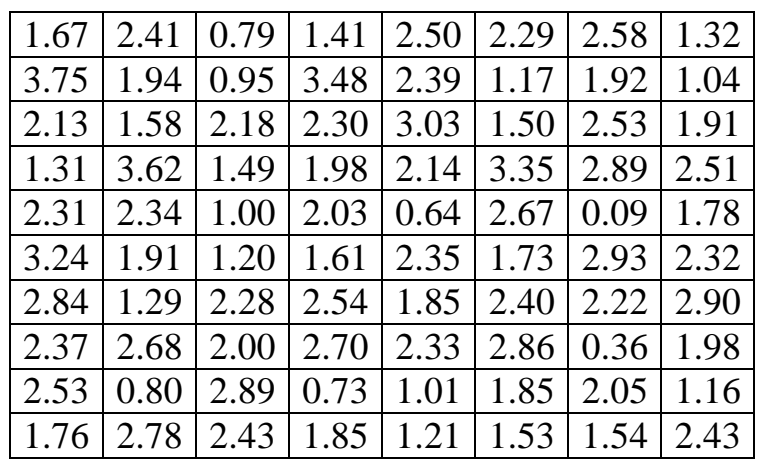

 $P(0.93 < X < 1.52) = ?$ 

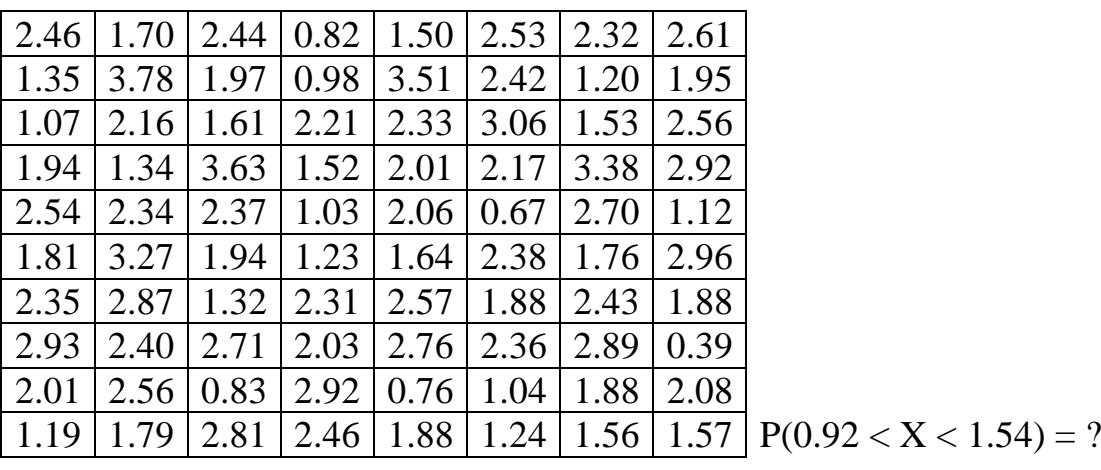

$$
1.57 \,|\, P(0.92 < X < 1.54) = \text{°}
$$

**3** 

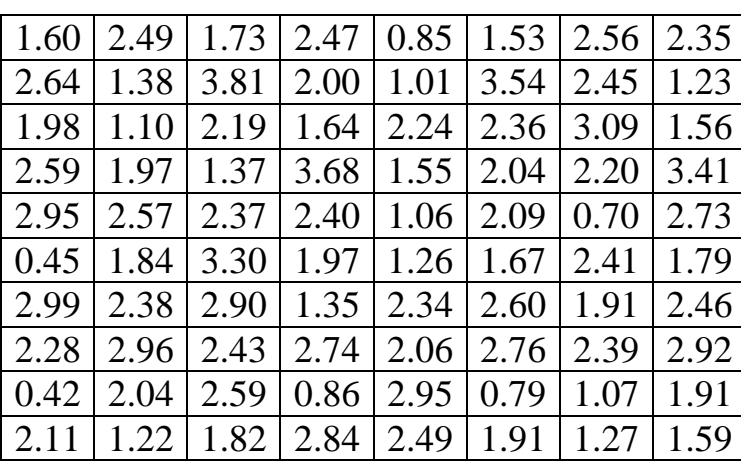

 $P(0.91 < X < 1.55) = ?$ 

**4** 

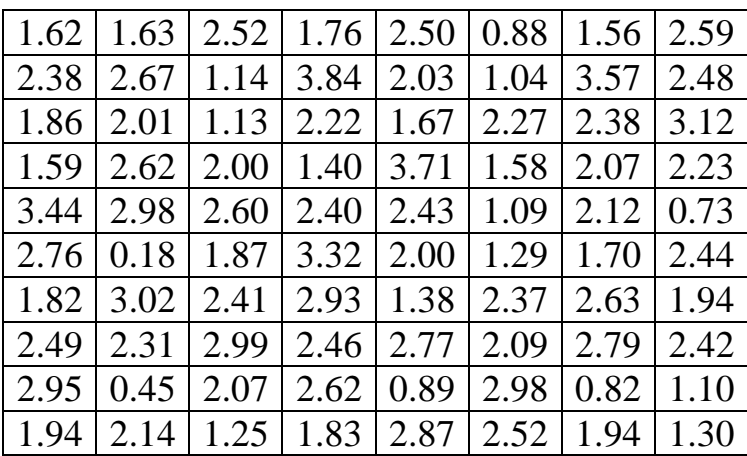

 $P(0.90 < X < 1.56) = ?$ 

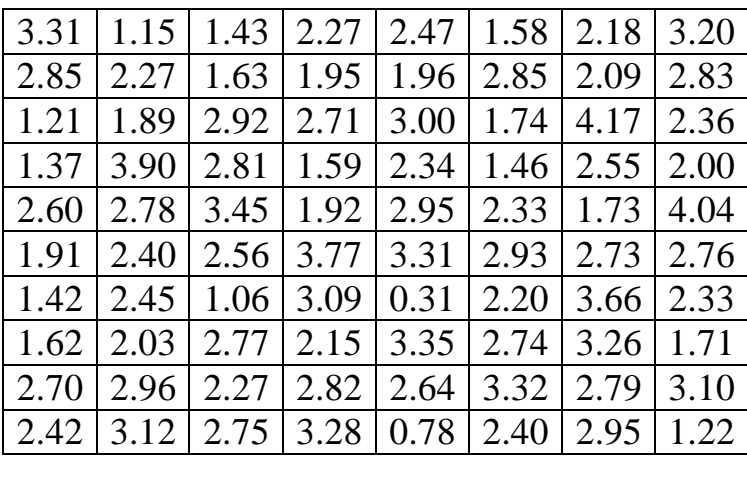

 $P(0.89 < X < 1.57) = ?$ 

**6** 

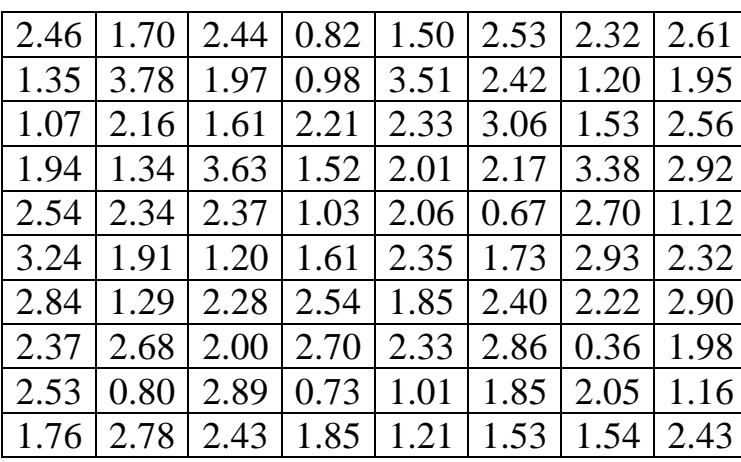

 $P(1.08 < X < 1.68) = ?$ 

**Вариант 7**

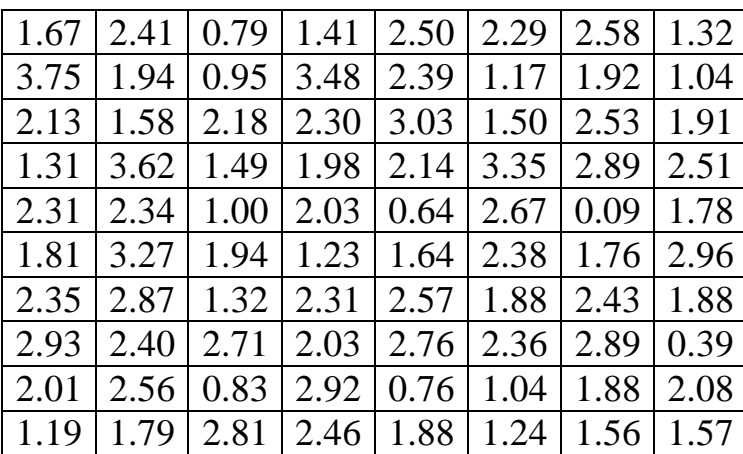

 $P(1.07 < X < 1.69) = ?$ 

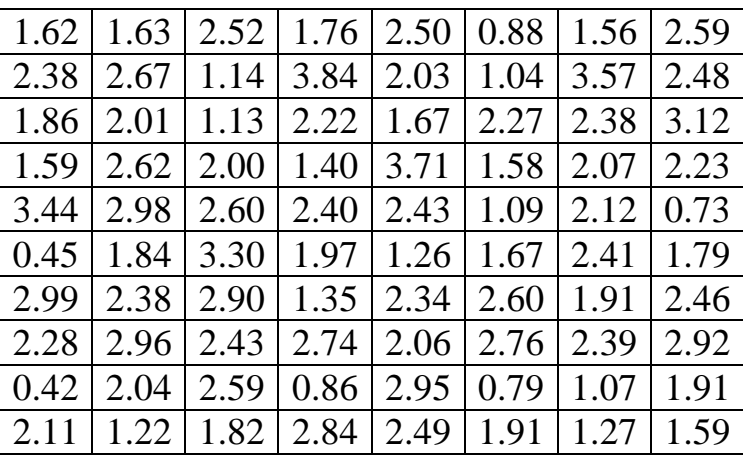

 $P(1.06 < X < 1.70) = ?$ 

**9** 

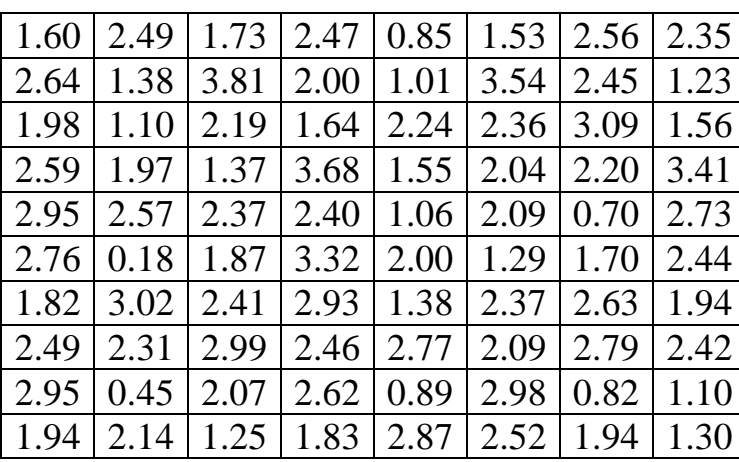

 $P(1.05 < X < 1.71) = ?$ 

**10** 

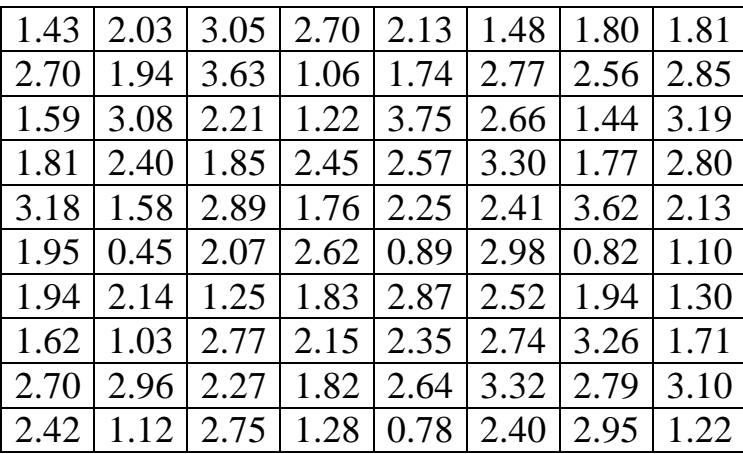

 $P(1.04 < X < 1.72) = ?$ 

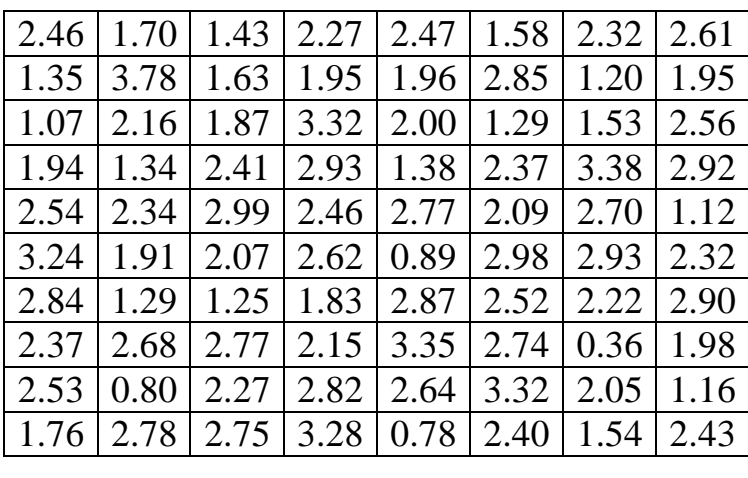

 $P(1.23 < X < 1.83) = ?$ 

**12** 

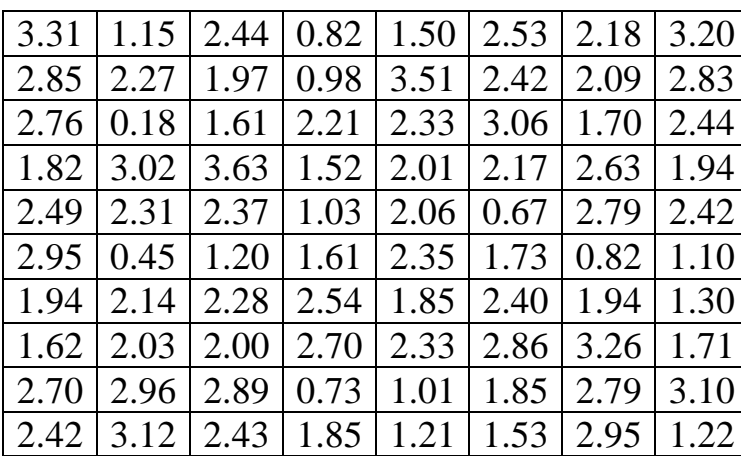

 $P(1.22 < X < 1.84) = ?$ 

**13** 

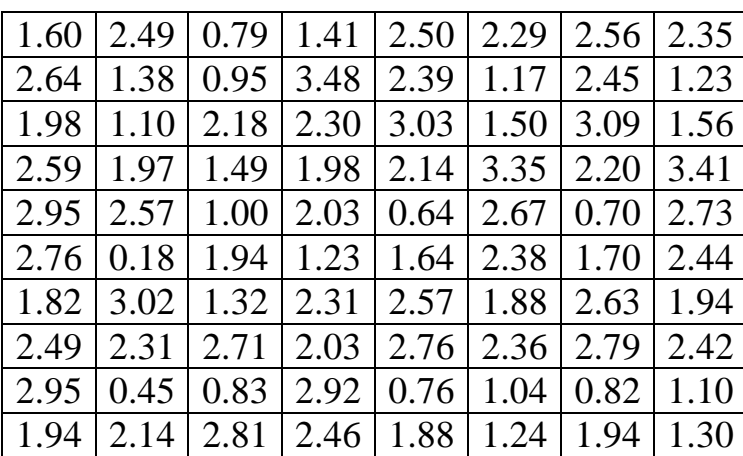

 $P(1.21 < X < 1.85) = ?$ 

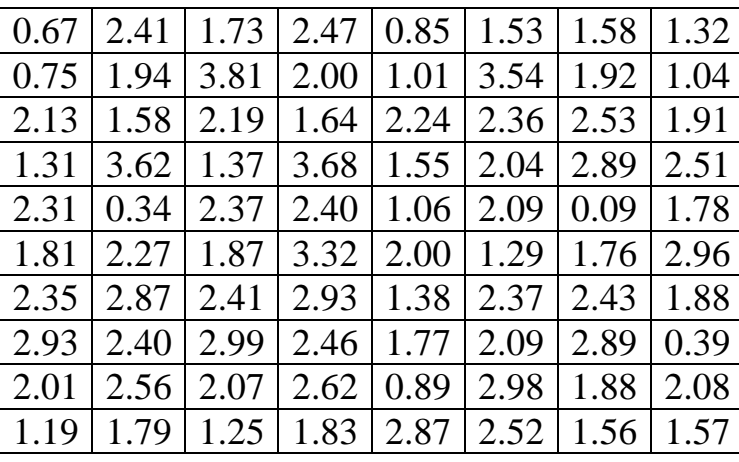

 $P(1.20 < X < 1.86) = ?$ 

**15** 

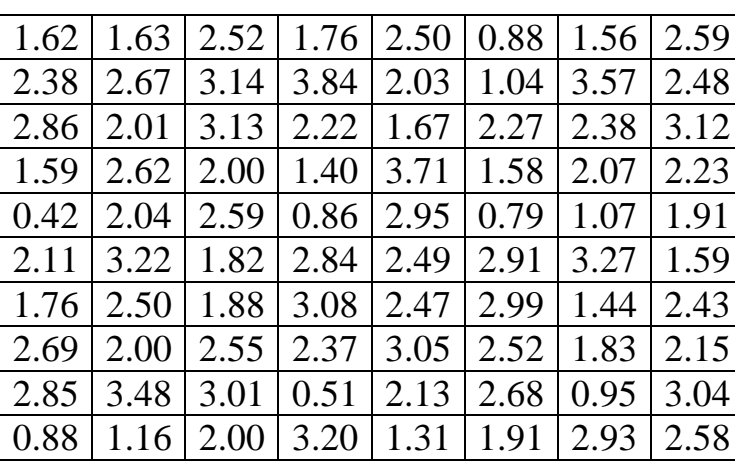

 $P(1.19 < X < 1.87) = ?$ 

**6 Лабораторная работа № 3**

**6.1**  $\blacksquare$ 

мая, из браженная сплошной линией.

**ПРОГНОЗ НА ОСНОВАНИИ ЛИНЕЙНОЙ РЕГРЕССИИ.**

**ТОЧНОСТЬ ПР ГНОЗА. ТЕСНОТА ЛИНЕЙНОЙ СВЯЗИ**

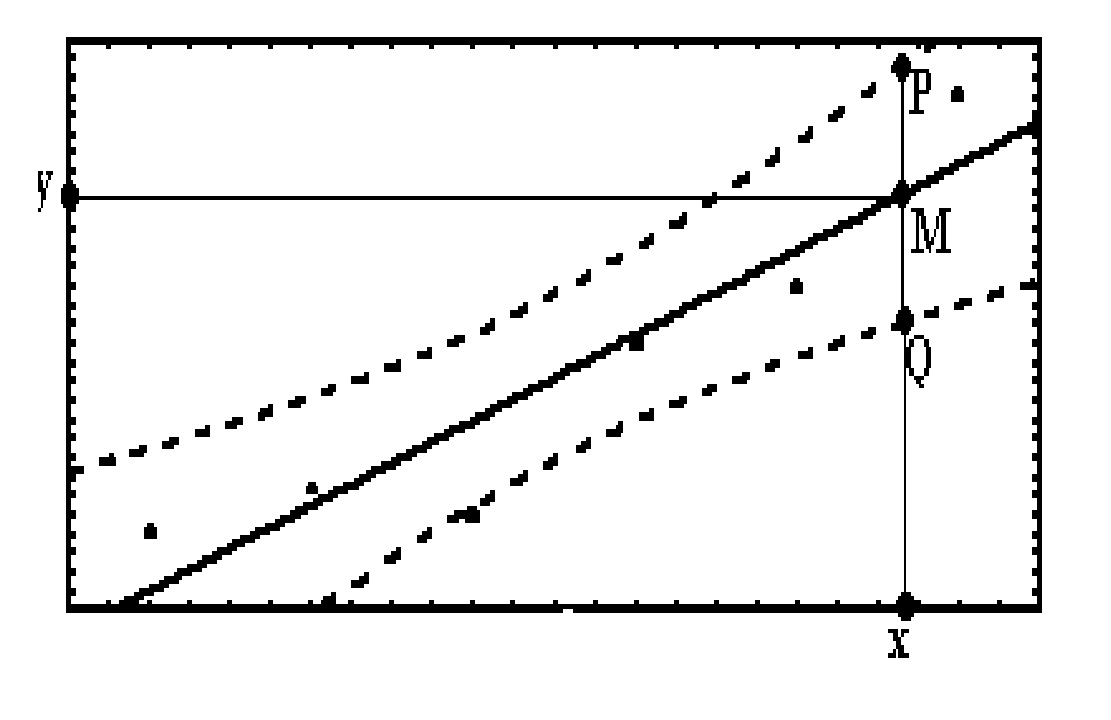

*Рисунок 18*

 $\therefore$  y = 0 + 1x + (случайный членом половектный членом половектно только утверждать, что она с ве-

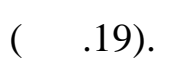

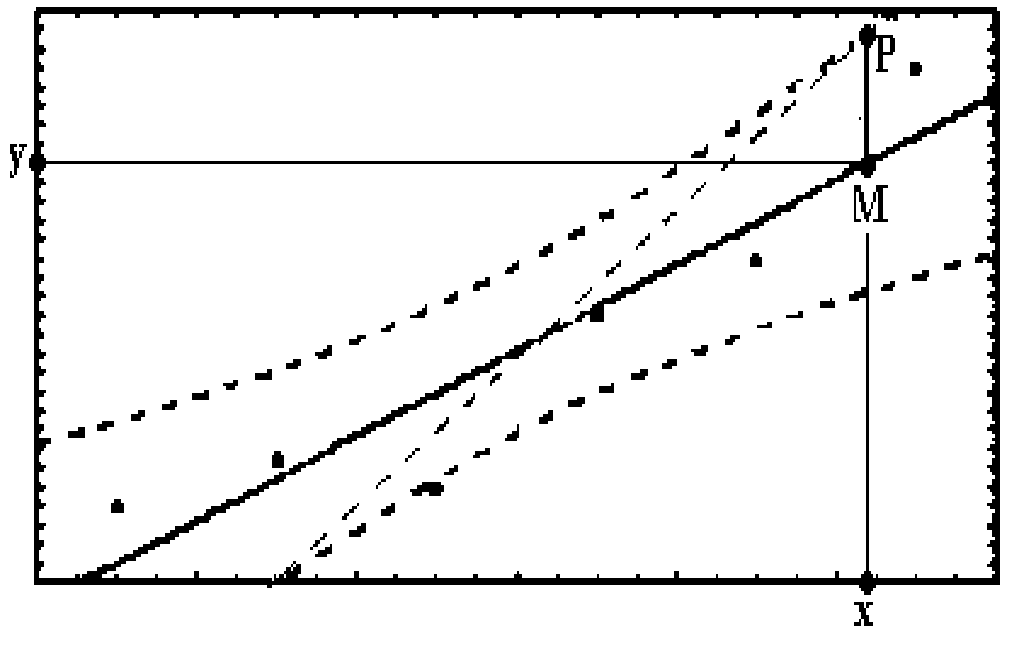

роя ностью расположена в *доверительной области*, ограниченной

*Рисунок 19*

$$
= 0,99 (95\%, 99\%).
$$
  
= 0,99 (95\%, 99\%).  

$$
y = 0 + 1X + 1 = 0.95
$$
  

$$
y = 0 + 1X + 1 = 0.95
$$
  

$$
y = 0 + 1X + 1 = 0.95
$$
  
18  

$$
y = 0 + 1X + 1 = 0.95
$$
  
190

 $\ddot{\phantom{0}}$ 

$$
=MP = MQ.
$$

 $\frac{0}{0}$ 

 $\ddot{\phantom{a}}$ 

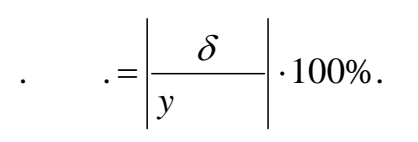

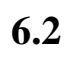

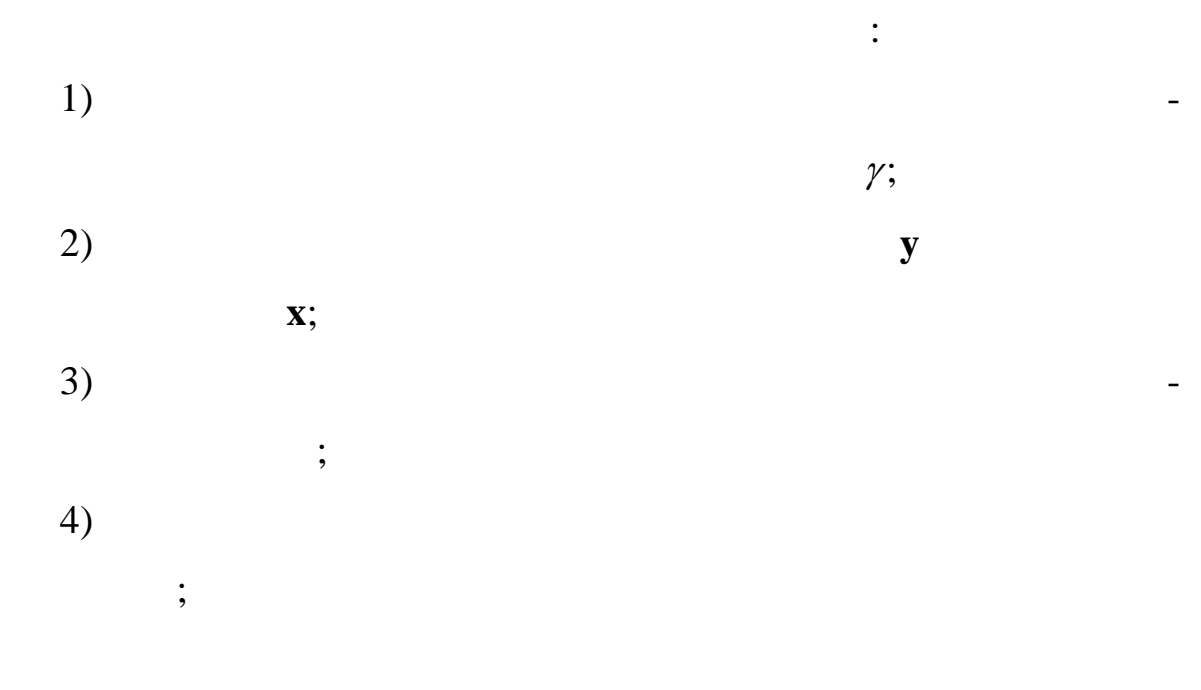

 $6.3$  $\ddot{\cdot}$ 80%, 95%  $\mathbf{1}$ 99%  $\overline{a}$  $\overline{c}$  $\ddot{\phantom{0}}$  $\overline{3}$  $\overline{\phantom{a}}$  $(80\%, 95\%, 99\%),$  $\overline{4}$  $\delta_{\gamma}$  $\overline{\phantom{a}}$  $(80\%, 95\%, 99\%); \delta_{80}, \delta_{95}, \delta_{99}.$  $\overline{5}$  $\overline{(}$  $(80\%, 95\%, 99\%)$  $\big)$  $\frac{\delta_{\gamma}}{\gamma}$  $\cdot 100\%$  ( $\delta_y$  y  $\mathcal{L}$  $\overline{y}$  $\overline{6}$  $\chi$ 

 $\overline{\phantom{a}}$ 

 $\vdots$ 

 $\overline{\phantom{a}}$ 

 $5)$ 

 $\overline{\phantom{a}}$ 

 $\overline{\phantom{a}}$ 

 $\ddot{\phantom{0}}$ 

 $\bullet$ 

 $\overline{\phantom{a}}$ 

 $\overline{4}$ 

# $6.4$

 $\ddot{\phantom{a}}$ 

## **Statistica**

 $\ddot{\phantom{0}}$ 

### **Basic Statistics and Tables.**

 $,$ 

 $\ddot{\phantom{1}}$ 

 $:X Y -$ 

 $\overline{c}$ 

 $\overline{l}$ 

 $\overline{7}$ 

 $F11.$ 

 $\bullet$ 

 $\overline{a}$ 

From: \*.sta,

 $\overline{\phantom{a}}$ 

 $6.1.$ 

 $6.1$ 

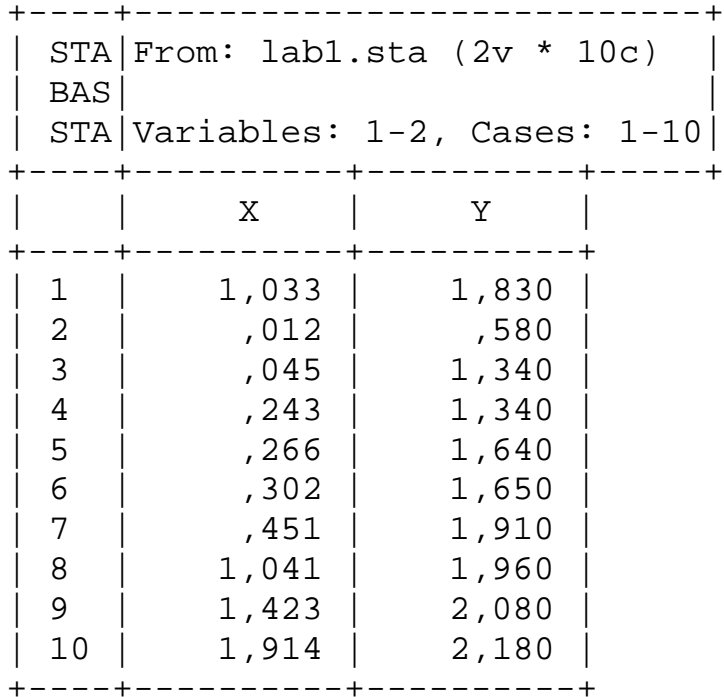

*рительными областями*. Graphs - Stats2D Graphs - Scatterplots - Va-

riables  $(X, Y)$  - Linear - Confidence Bands (

Получим три графика.

On 0,80 - OK - Next - 0,95 - OK - Next - 0,99 - OK.

*80%* (р. 20).

ки - пл ские графики - точечные графики - доверительные области) -

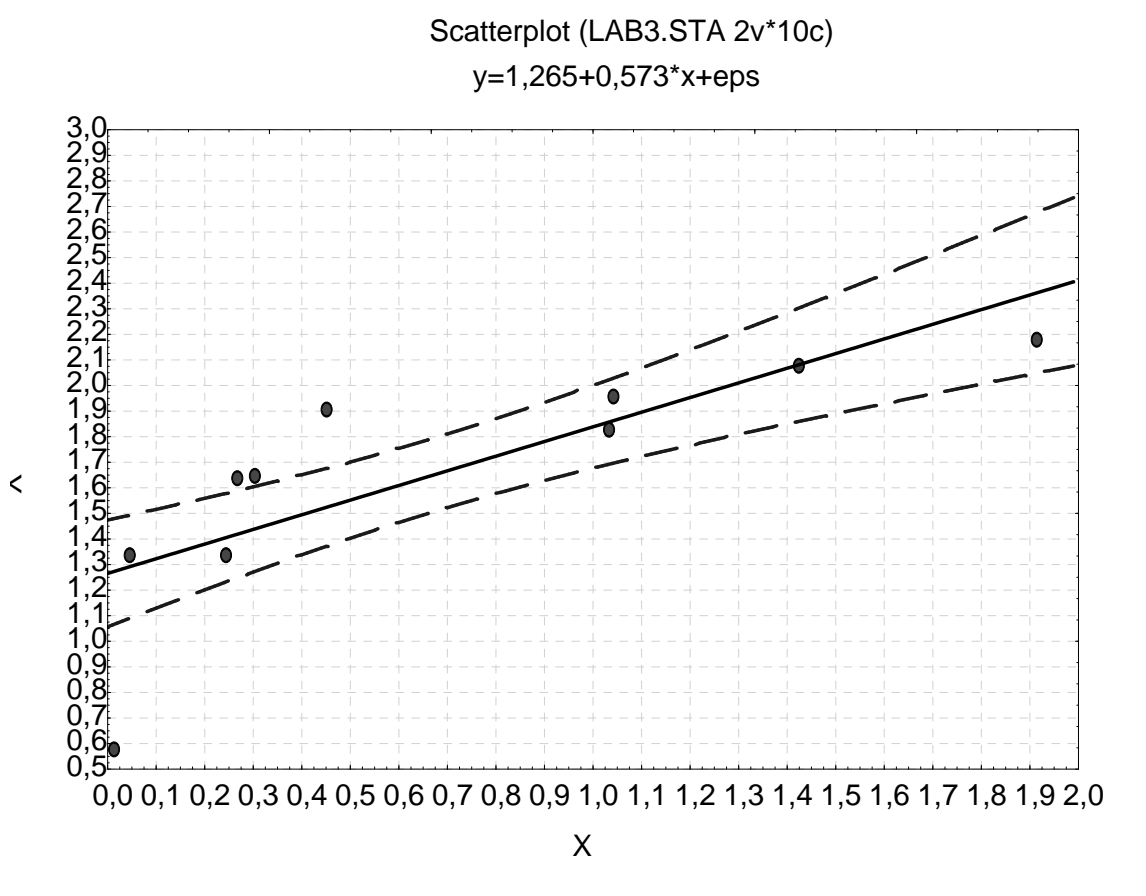

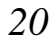

*95%* (рис. 21).

Scatterplot (LAB3.STA 2v\*10c)

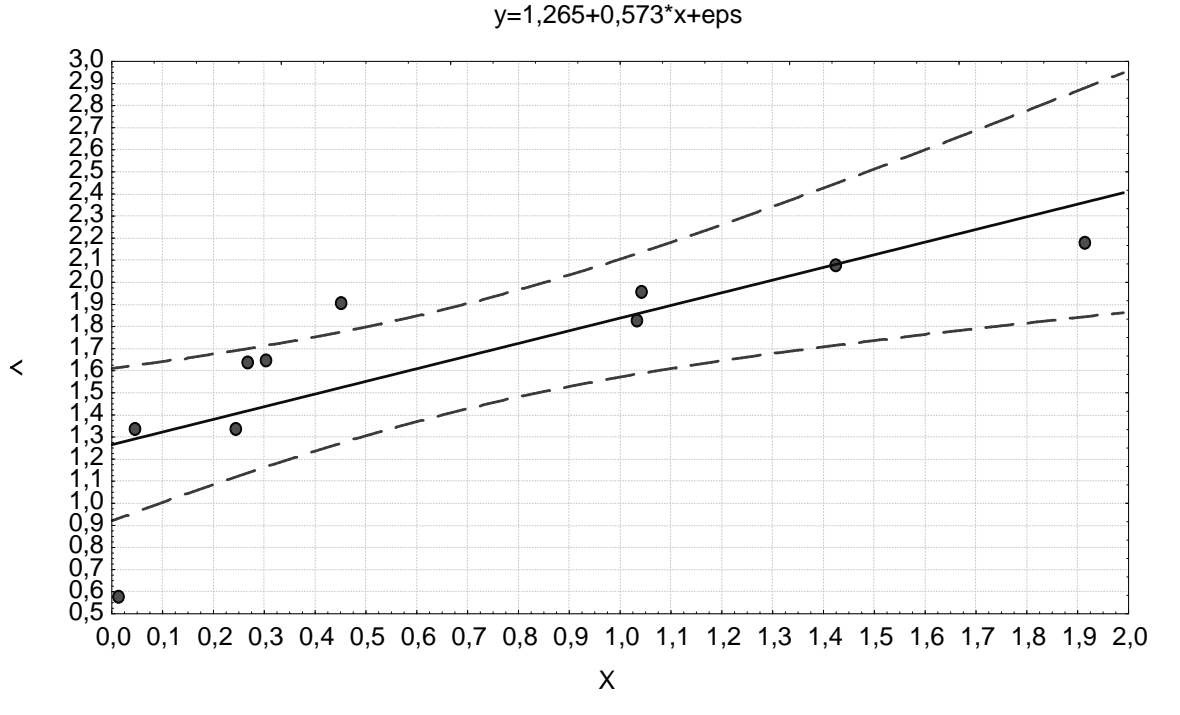

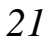

*99%* (рис. 22)

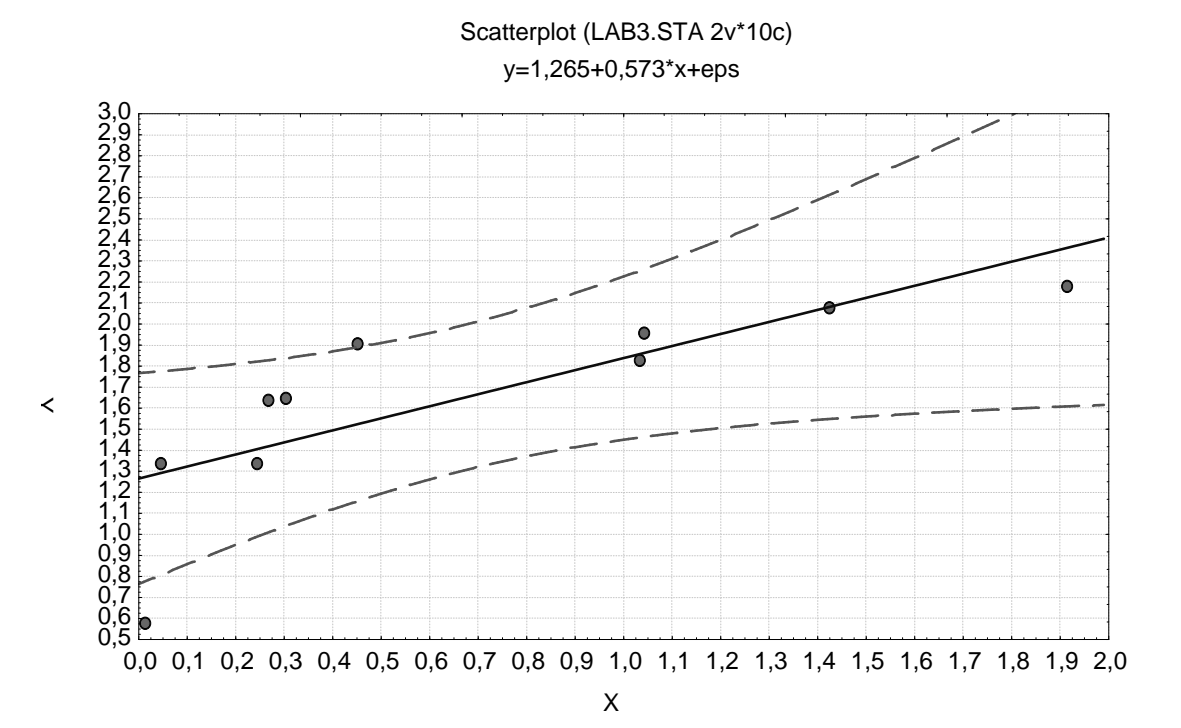

#### - Basic Statistics - Analysis - Descrip-

tive statistics (Source statistics (Goreon Contract of the statistics (Formula 1) - More statistics (Formula 1  $\begin{array}{ccc} \n \text{Mean} & \text{Mean} & \text{Minimum} \\
\end{array}$ Maximum - OK - Variables (переменные) -(  $YY - OK - OK$ .  $\,$  6.2.  $\,$ 

*4 Находим координаты центра рассеяния и область прогнозов.*

 $6.2$ 

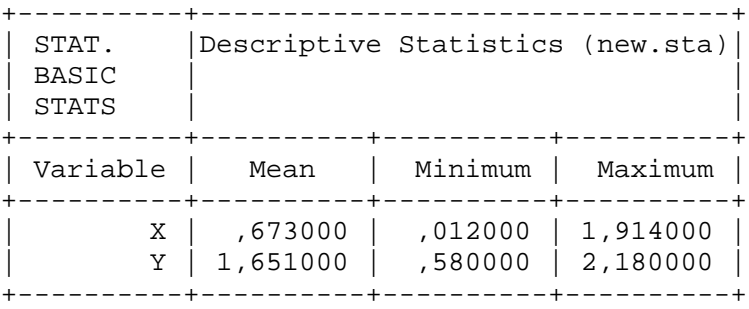

ся вручную и с помощью калькулятора.

лабораторной работе из а тоотчета через буфер.

(Mean)

 $= 0,673$   $Y = 1,651.$  2...7

 $(0,012; 1,914).$ 

(Xmin; Xmax),

*5 Находим коэффициент корреляции.* Для этого создаем корреляц они в таблици данных города и активируской стандартии - Analysis -Correlation matrices - Variables for analysis X,Y (

ные матрицы  $\mathbf{y}$ , Y).

 $6.3.$ 

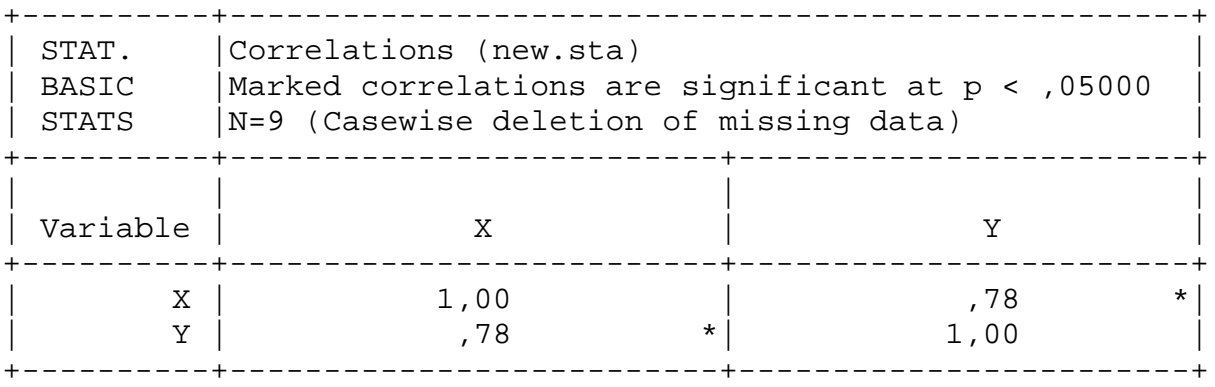

 $X,Y$  0,78.

 $0.6 < 0.78 < 0.9$ ,

то линейная связь между этими переменными достато ная.

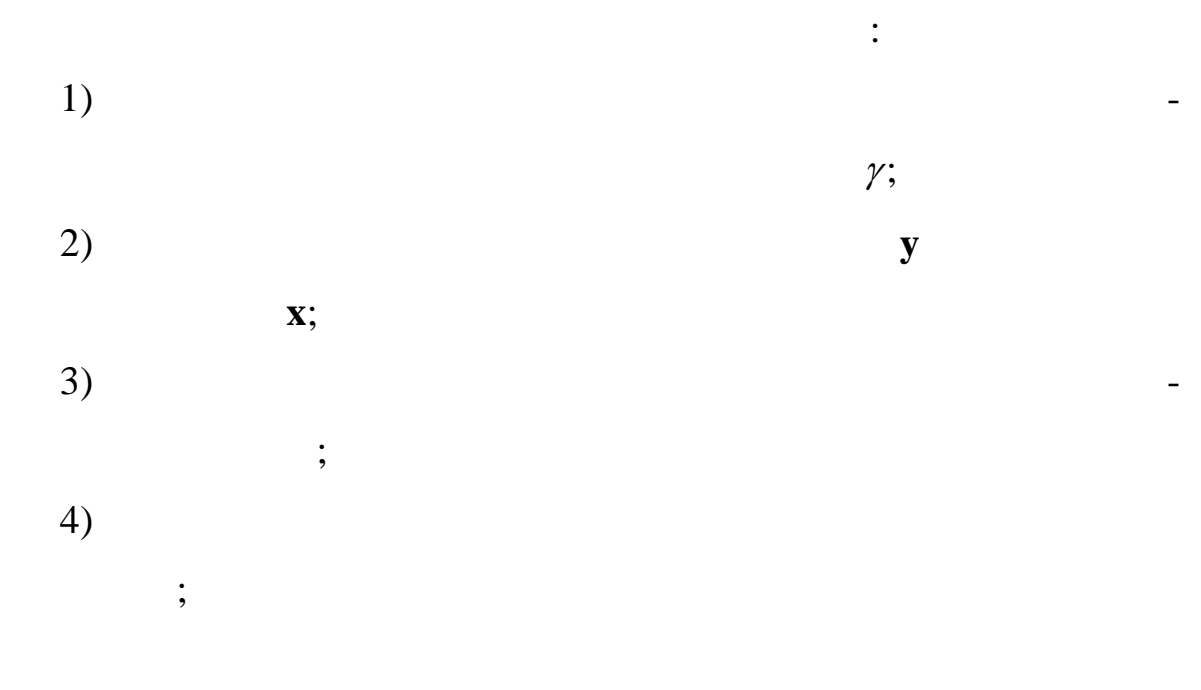

Фондоотдача и уровень рентабельности по метизному заводу за год характеризуют-

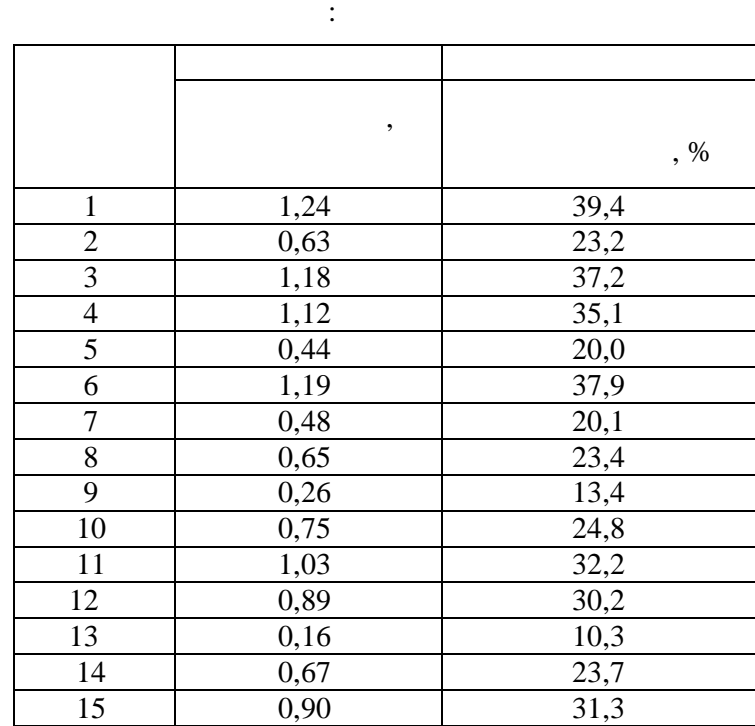

Фондоотдача и уровень рентабельности по вагоноремонтному заводу за год харак-

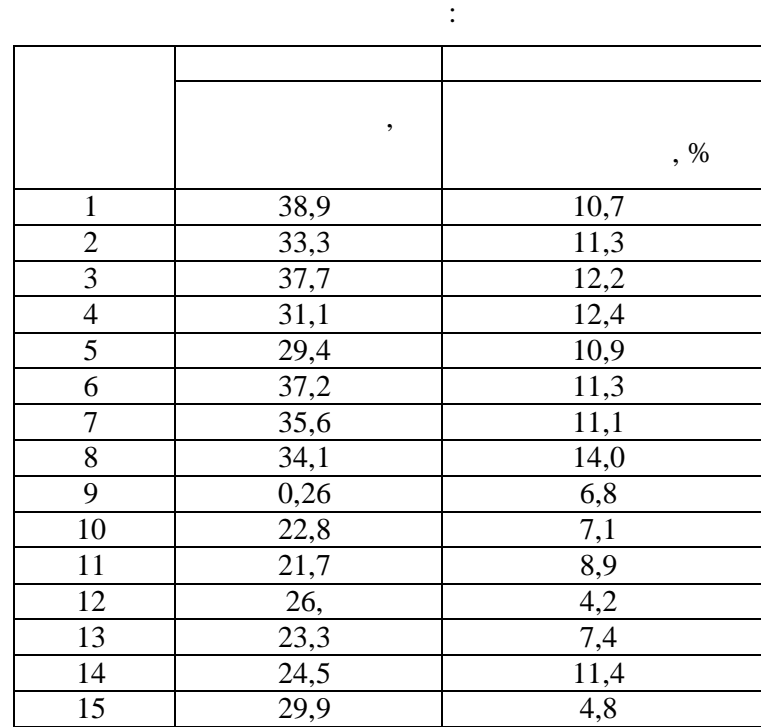

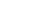

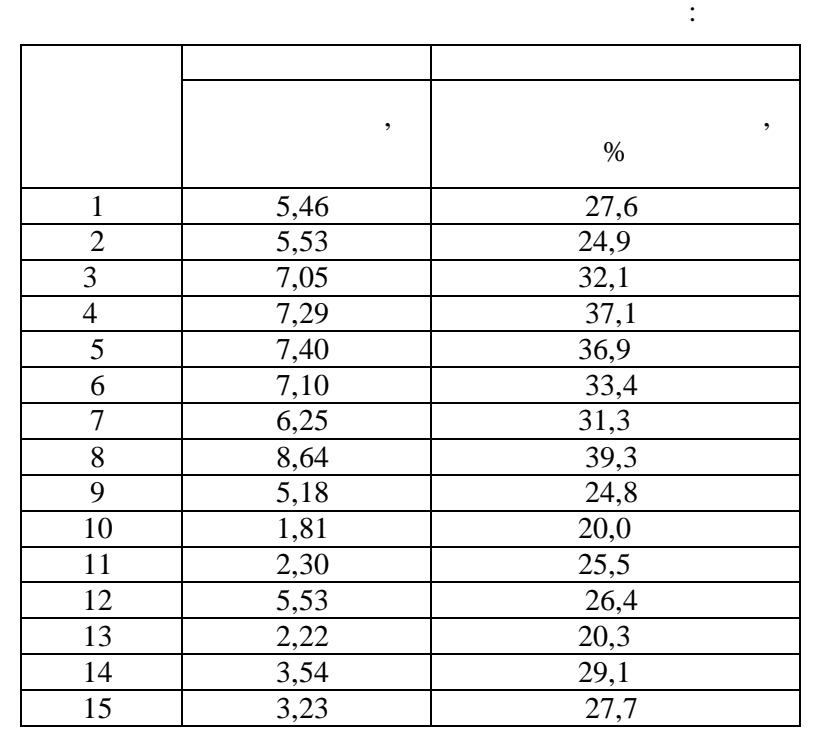

**Вариант 4**

Фондоотдача и уровень рентабельности по хлебозаводам области за год характери-

Фондоотдача и уровень рентабельности по металлоремонтным цехам заводов об-

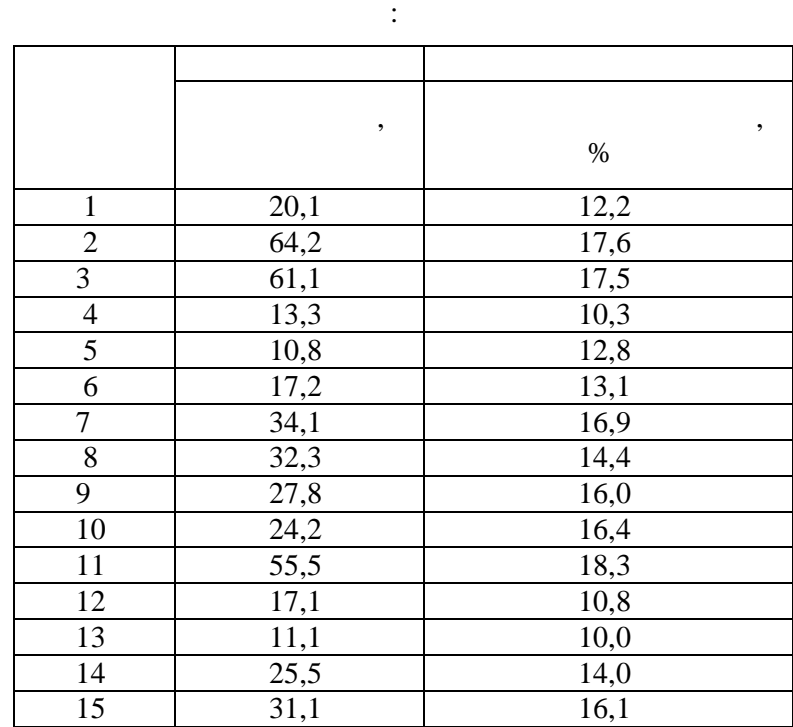

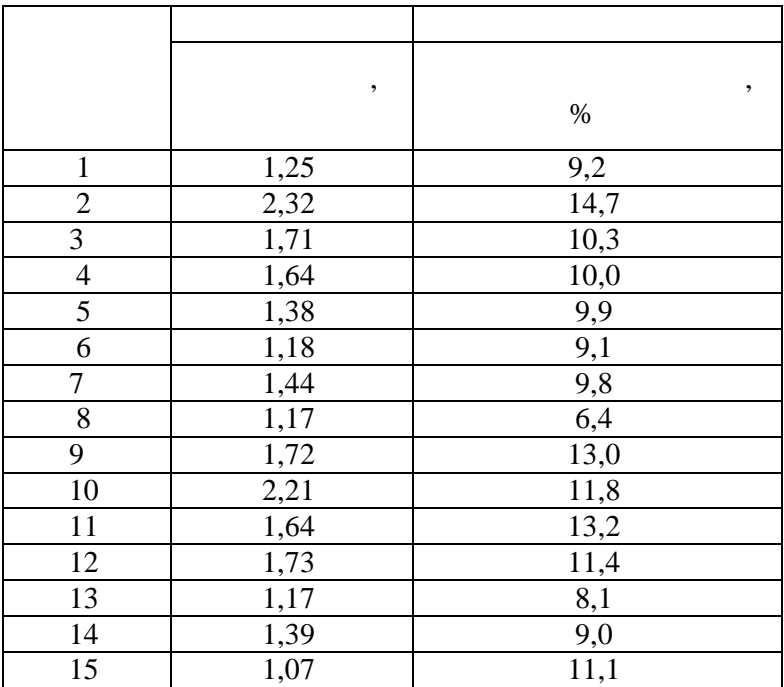

зуются следующими данными:

год характеризуются следующими данными:

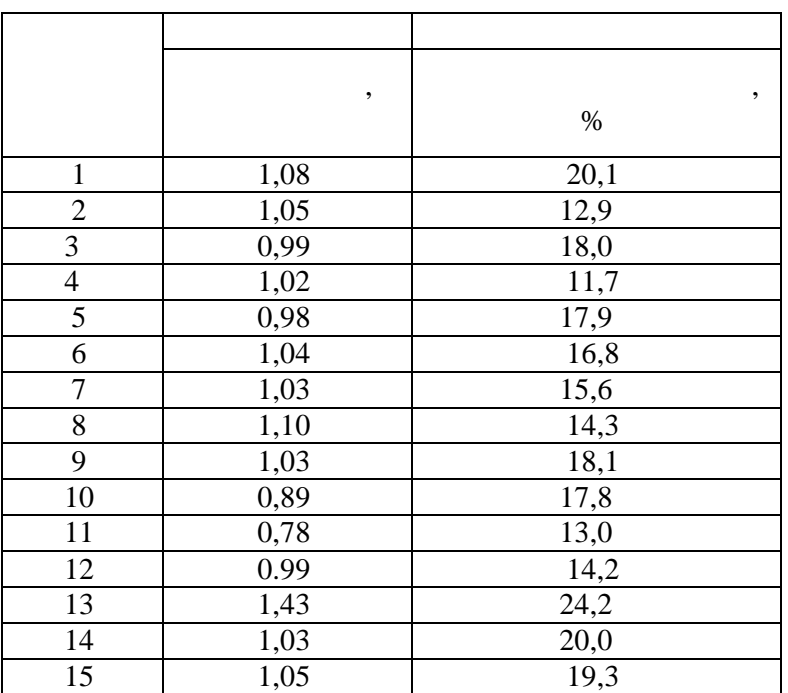

Фондоотдача и уровень рентабельности по станциям ТО области за год характери-

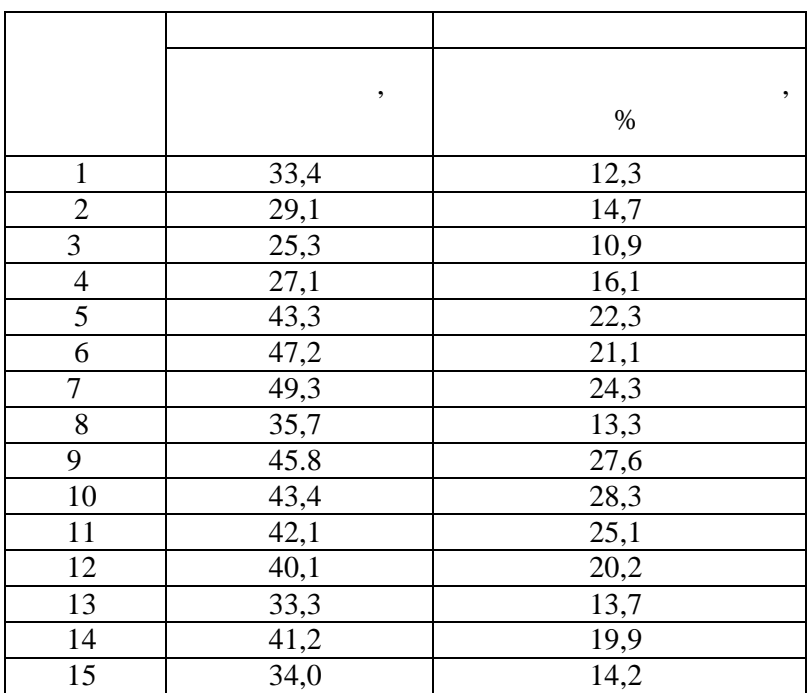

зуются следующими данными:

В таблице приведены данные об удельном весе механизированных работ и производственных работ и производственных<br>В таблице производственных работ и производственных работ и производственных работ и производственных работ и

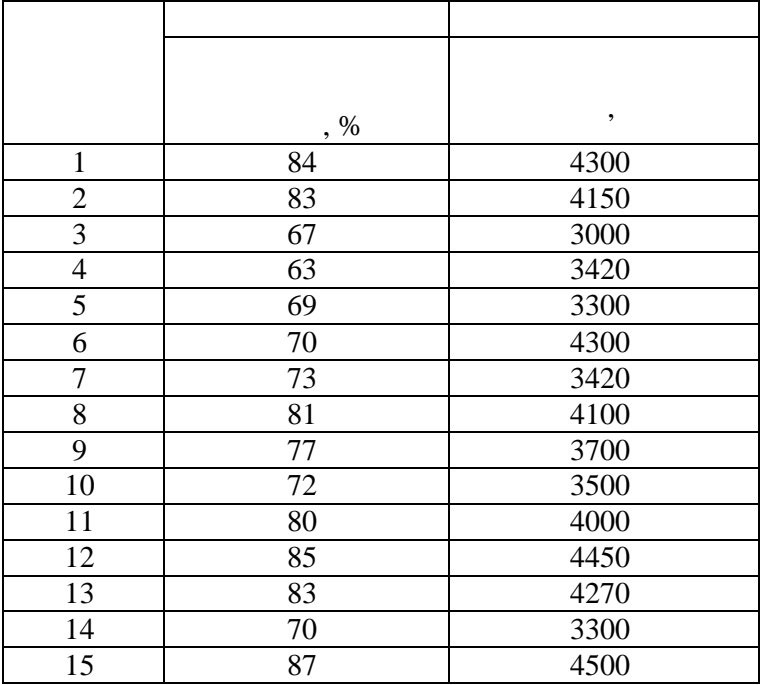

Фондоотдача и уровень рентабельности по хлебозаводам области за год характери-

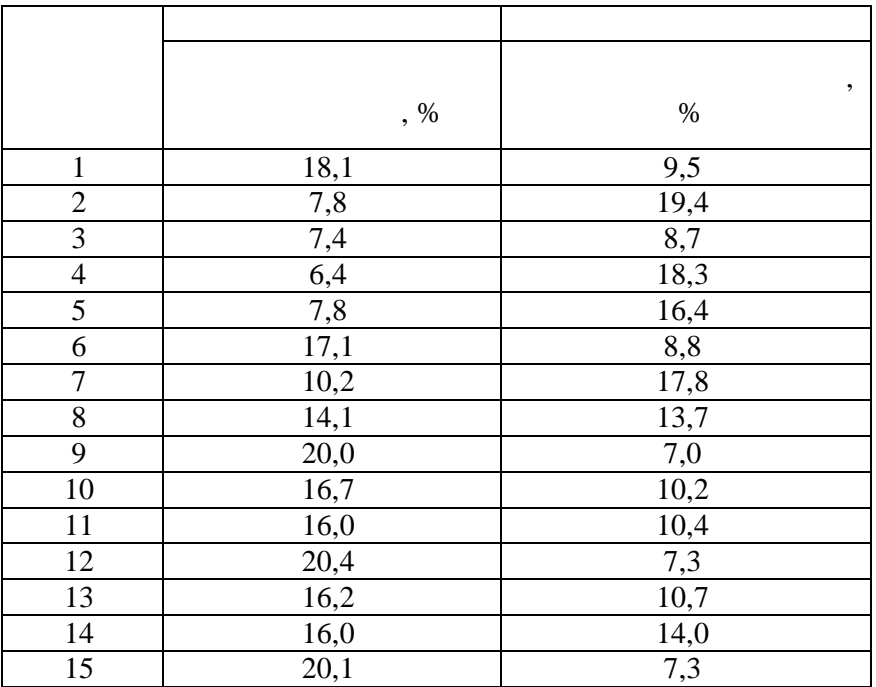

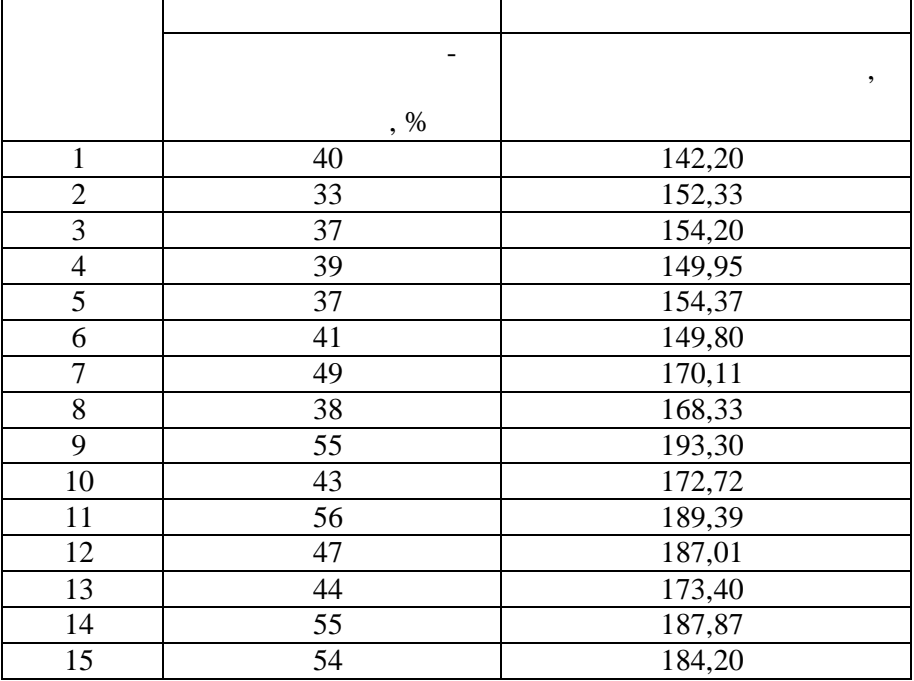

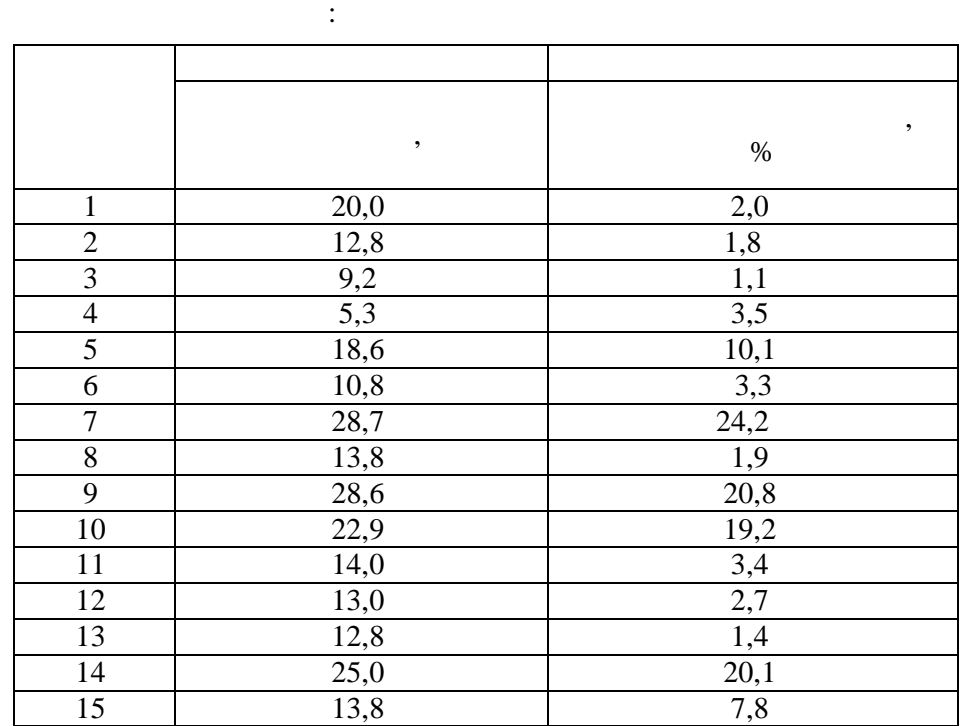

Фондоотдача и уровень рентабельности по вагоноремонтному заводу за год харак-

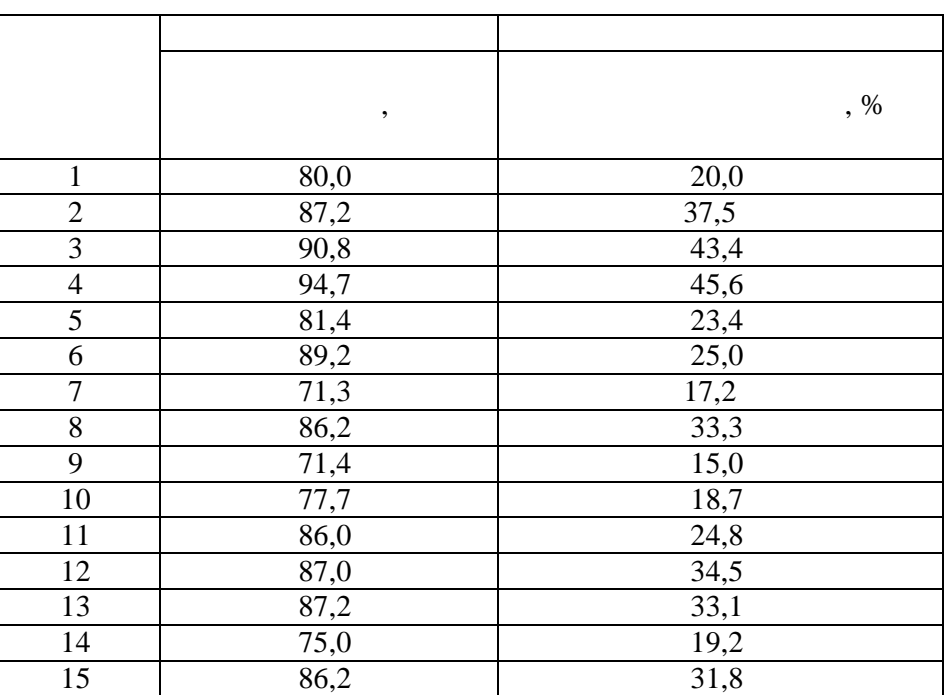

тер зуются следующими данными:

 $\overline{11}$ 

Фондоотдача и уровень рентабельности по метизному заводу за год характеризуют-

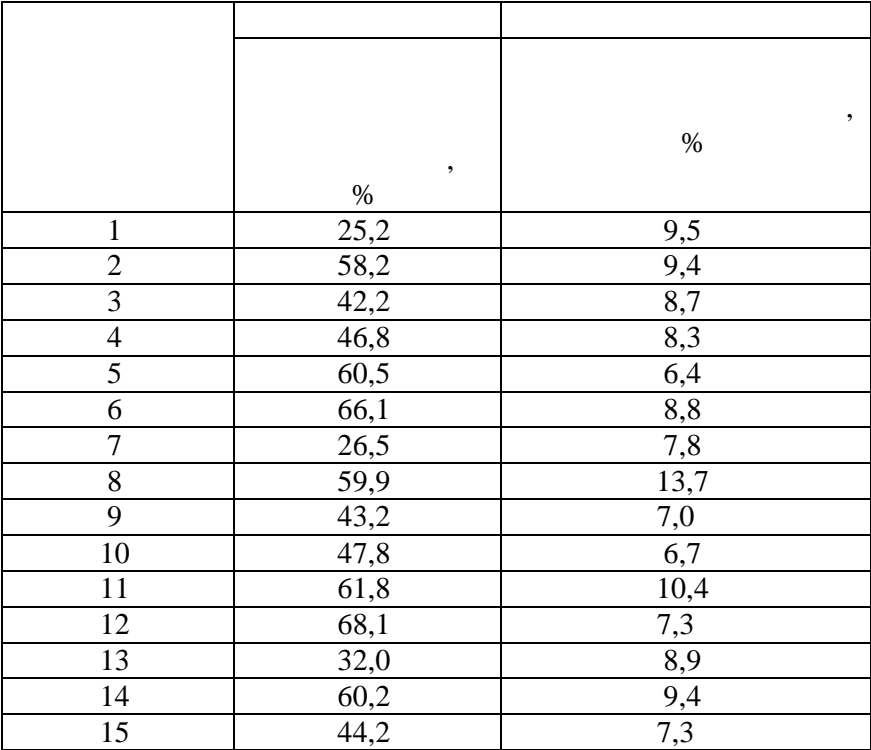

уровне рентабельности по магазинам промышленных товаров за год.

ласти за год.

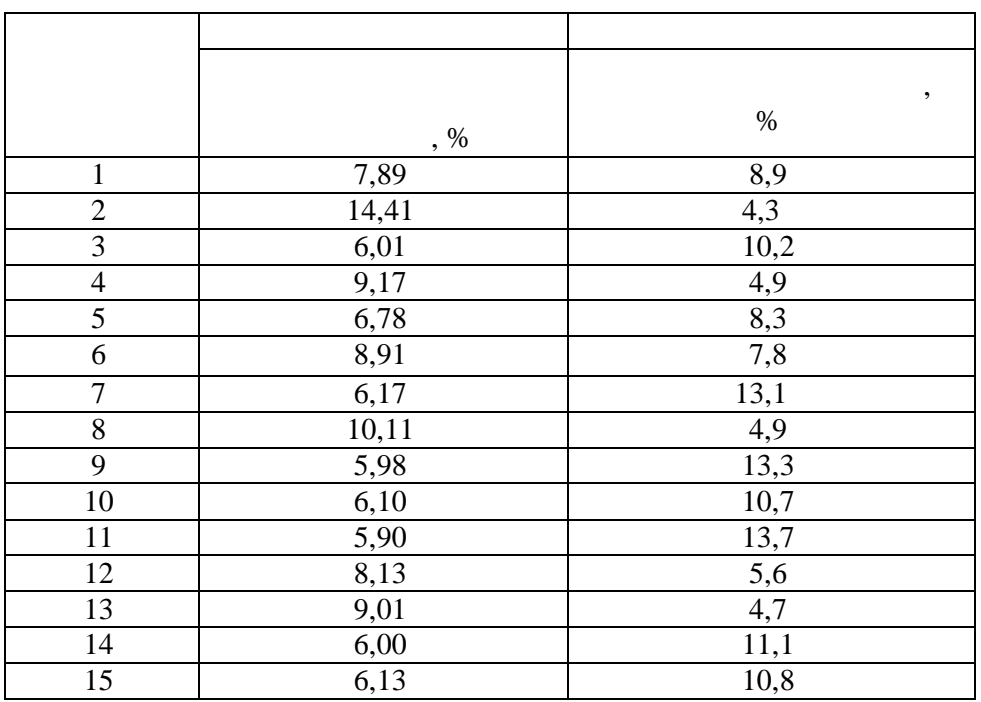

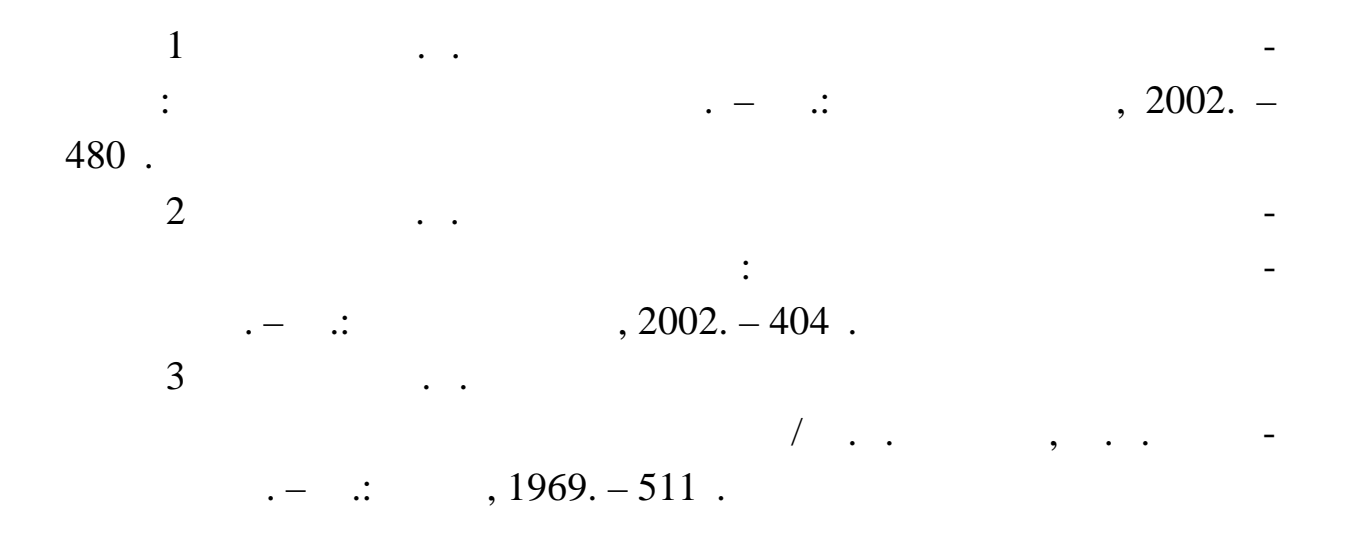

 $\sim$  60 84 1/16

Ризограф. печать. Усл.печ.л. Уч.-изд. л.

ти $\mathbf{r}$ 

по дисциплине **"Прикладная математика"**

Составители: Людмила Михайловна Топтунова,

ДГМА. 84313, г. Краматорск, ул. Шкадинова, 72.